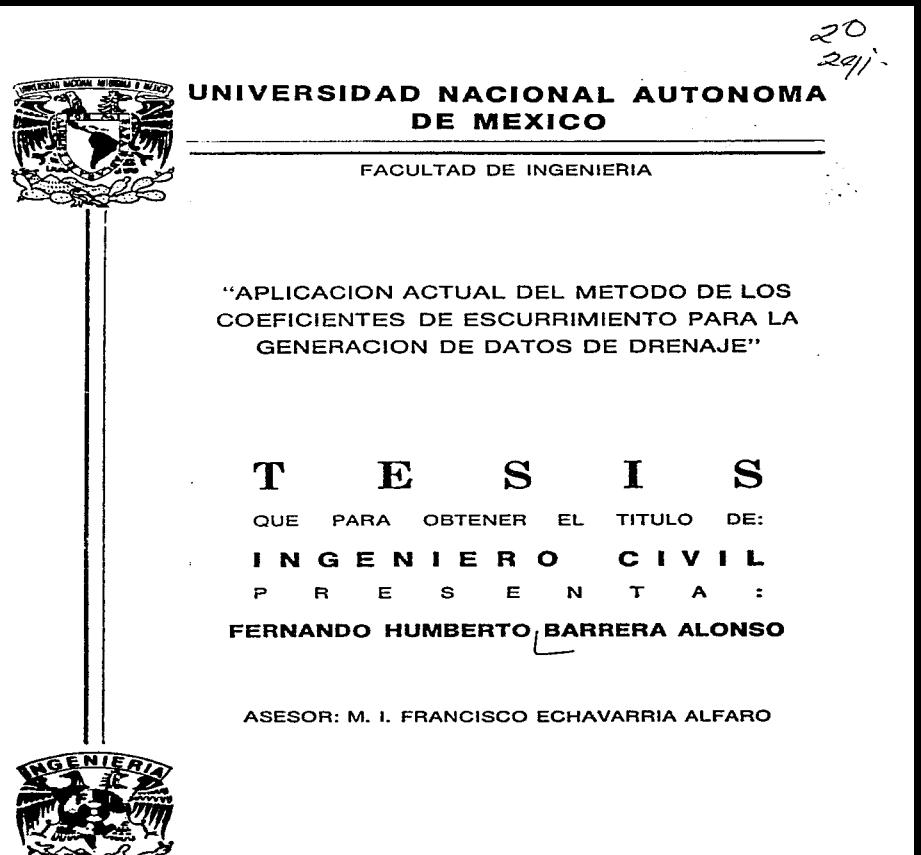

MEXICO, D. F.

TESIS CON FALLA DE ORIGEN 1997

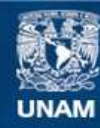

Universidad Nacional Autónoma de México

**UNAM – Dirección General de Bibliotecas Tesis Digitales Restricciones de uso**

# **DERECHOS RESERVADOS © PROHIBIDA SU REPRODUCCIÓN TOTAL O PARCIAL**

Todo el material contenido en esta tesis esta protegido por la Ley Federal del Derecho de Autor (LFDA) de los Estados Unidos Mexicanos (México).

**Biblioteca Central** 

Dirección General de Bibliotecas de la UNAM

El uso de imágenes, fragmentos de videos, y demás material que sea objeto de protección de los derechos de autor, será exclusivamente para fines educativos e informativos y deberá citar la fuente donde la obtuvo mencionando el autor o autores. Cualquier uso distinto como el lucro, reproducción, edición o modificación, será perseguido y sancionado por el respectivo titular de los Derechos de Autor.

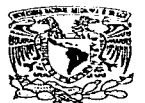

**FACULTAD DE INGENIERIA** DIRECCION 60-1-004/06

÷

VAIVERSDAD NACIONAL **AVENTHA DE** MEXICO

> Señom FERNANDO HUMBERTO BARRERA ALONSO Presente.

En atención a su solicitud, me es grato hacer de su conocimiento el tema que propuso el profesor M. I. FRANCISCO ECHAVARRIA ALFARO, que aprobó esta Dirección, para que lo desarrolle usted como tesis de su examen profesional de INCENIERO CIVII.

### "APLICACION ACTUAL DEL METODO DE LOS COEFICIENTES DE ESCURRIMIENTO PARA LA GENERACIÓN DE DATOS DE DRENAIE"

#### **INTRODUCCION**

- $\mathbf{L}$ COEFICIENTES DE ESCURRIMIENTO URBANOS
- TT. COEFICIENTES DE ESCURRIMIENTO PARA LA CIUDAD DE MEXICO
- 111. GENERACION DE ESCURRIMIENTOS EN CUENCAS NATURALES NO
- **AFORADAS**
- IV. ESCURRIMIENTOS DRENADOS A LA LAGUNA DE CUVILILAN
- $\mathbf{v}$ CONCLUSIONES Y RECOMENDACIONES.

Ruego a usted cumplir con la disposición de la Dirección General de la Administración. Escolar en el sentido de que se imprima en lugar visible de cada ciemplar de la tesis el título de ésta.

Asimismo le recuerdo que la Ley de Profesiones estipula que deberá prestar servicio social durante un tiempo mínimo de seis meses como requisito para sustentar Examen Profesional.

Atentamente. "POR MI RAZA HABLARA EL ESPIRITU". Cd. Universitaria, PP. F., a 5 de agosto de 1996. **EL DIRECTOR** 

MANUEL COVARRUBIAS SOLIS. ING. JOZE

MCS/RCR\*ibr.

 $\frac{16h}{\sqrt{2}}$ 

### AGRADECIMIENTOS

### A Dios

Por haberme brindado la grandiosa experiencia de vivir.

#### A mi padre

lng. Femando H. Barrera López Por ser el único ejemplo que quiero seguir como ser humano y como profesional. Tú siempre has creído en mí.

### <sup>A</sup>mi madre

Sra. Maria Teresa Alonso de Barrera Porque sin tus preocupaciones y tu cariñó hacia mí, ésto no hubiera sido posible. TU siempre has estado ahí.

A mis hermanos Juan Manuel y Ten: Por todos estos años de fructífera convivencia y de sincero intercambio de afectos.

A mis abuelas Malcna y Tere Por su desinteresado cariño y perenne presencia.

A la memoria de mis abuelos Fernando y Constantino Como me hubiera gustado compartir con ustedes éste y otros momentos de mi vida.

A mis tíos y tias Jorge, Isolina, Alfredo, Martha, Melis, David y Carolina Porque realmente el estar junto a ustedes me ha significado siempre una gran alegria

Amis primos Angélica, David, Mauricio, Adriana, Alfredo. Jorge y Paulina Por los buenos ratos que hemos pasado y por compartir un futuro común

A mi director de tesis M. en J. Francisco Javier Echavarría Alfaro Por todas sus atenciones hacia mi persona. y por su dedicación y apoyo en la elaboración de este trabajo

Amis amigos Andrés. Osear. Carla. Gaby y Arturo Por haber formado entre todos un gran equipo

A mi Facultad y profesores Por habernie dado desintcresadamente lo mejor de sí, y haberme formado en los más altos principios de la ética profesional

A la Dirección General de Construcción y Operación Hidráulica Por haberme dado todas las facilidades para la realización de este trabajo

A EFE Asesores S.A. de C.V. Por haberme dado mis primeros días dentro de la práctica profesional

### RECONOCIMIENTOS

A

M. en l. Carlos Franco Dominguez M. en C. Bernardo Echavania Soto Ing. Rafael Echavarría Alfaro Ing.Tomás Christian Peña Pedroza

Por la invaluable aportación de su experiencia proícsional. y por su sincera amistad

# APLICACION ACTUAL DEL METODO DE LOS COEFICIENTES DE<br>ESCURRIMIENTO PARA LA GENERACION DE DATOS DE DRENAJE.

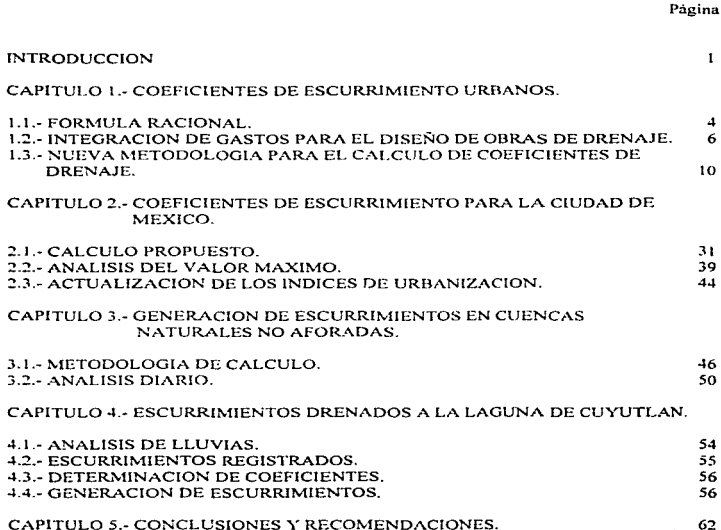

### INTRODUCCION.

### Antecedentes.

Uno de los principales problemas que se han planteado los hidrólogos en todo el mundo a través del tiempo es el de establecer mecanismos que permitan obtener una relación entre las lluvias que ocurren dentro del área de una cuenca y los volúmenes o gastos de escurrimiento que ésta es capaz de drenar en forma superficial.

Evidentemente esta capacidad de que hablainos no es la rnisma en todas las cuencas. pues entre otras variables influyen el área de la misma. la duración de las tormentas y la intensidad de éstas, la forma de la cuenca, la pendiente y longitud de las corrientes que la drenan, la granulometría de los suelos, el uso que de éstos se tenga, la cobertura vegetal, el nivel de aguas freáticas y la temperatura. entre muchos otros factores.

Los métodos que se han venido utilizando durante todo cslc tiempo para. la obtención de volúmenes de escurrimiento en cuencas han evolucionado enormemente, sin embargo. todos ellos sustentan sus hipótesis en la información histórica de registros tanto pluviométricos como hidrométricos que de las diferentes zonas se tenga. Así surgieron en un principio fórmulas eminentemente empíricas como la del "método racional" que estima el volumen que escurre en la cuenca como un porcentaje del total de la lluvia; posteriormente en 1932. Sherman introdujo el concepto de hidrograma unitario que hasta la fecha ha revolucionado el estudio de la relación 11uvia-escurrimiento en todo el mundo. Se ha aplicado el algoritmo de la regresión y correlación lineal, logarítmica y exponencial a las ntedicioncs registradas con la finalidad de obtener una "ley" que se aproxime a los registros históricos y que permita predecir el comportamiento en el futuro. Finalmente podemos mencionar que algunas dependencias gubernamentales en los Estados Unidos. han llevado a cabo muestreos y clasificaciones de regiones a lo largo de toda la Unión Americana, para depurar las técnicas desarrolladas con anterioridad: tal es el caso del Soil Conservation Service y el U.S. Bureau of Reclamation.

### Objetivo.

El objetivo fundamental del presente trabajo es el de aportar elementos para la generación de volúmenes de escurrimiento, en el caso en el que por alguna circunstancia no haya sido posible aforar los escurrimientos en estaciones hidrométricas de la cuenca durante algún cierto periodo de estudio. a partir de los registros histúricos con que se cuente de estaciones próximas a la estación en cuestión. De igual fonna se introducen nuevos conceptos para el cálculo de escurrimientos a partir de una metodología alterna que auxiliará al ingeniero proyectista en la obtención de caudales para el diseño de obras de drenaje tanto en cuencas urbanas como en aquéllas que no lo son, de tal forma que una vez que ésta se haya aplicado a alguna cierta región bajo características muy específicas, se pueda tomar una decisión fundamentada en base a los resultados obtenidos, mediante la comparación y el riguroso análisis, además del criterio y la experiencia de cada proyectista.

Por tal motivo, al final se procura sintetizar los resultados que se han obtenido para un problema en particular, analizando mediante esta metodología los escurrimientos obtenidos.

### Alcances.

أيعس والمستأثر وقعليهما

Se pretende que después de haber leído este documento, el ingeniero proyectista que lo haga se encuentre familiari7.ado con la metodología que establece la relación lluviaescurrimiento de los coeficientes de escurrimiento; va que en la actualidad y en muchos casos se simplifica su análisis mediante el uso de hojas de cálculo que condicionan y

 $\overline{2}$ 

calculan, a la vez que permiten adaptar los cálculos para cada cuenca en particular en muy breve tiempo.

Se pone especial interés en los siguientes métodos:

- Método Racional o de los Coeficientes de Escurrimiento.

- Método del Soil Conservation Service.

El Método de los Cocticientes de Escurrimiento se estudia en dos vertientes; por una parte se tiene el concepto del método racional el cual permite obtener el gasto de pico para una tormenta especifica (Capitulos l y 2).

Por otra parte se tiene el concepto de coeficiente de escurrimiento como la relación que existe entre el volumen escurrido en una cuenca con respecto al volumen llovido en la misma. pero en períodos más largos de análisis. o. niveles diario. mensual y anual. Conocido el valor de tal relación es posible generar *a posteriori* volúmenes de escurrimiento (Capítulos 3 y 4).

Los dos enfoques mencionados anteriormente tienen la finalidad de obtener gastos de drenaje a partir de información de lluvia existente, aunque para diferentes períodos y también bajo dos puntos de vista diferentes.

 $\overline{\mathbf{a}}$ 

### CAPÍTILO 1. COEFICIENTES DE ESCURRIMIENTO HRBANOS.

Las ciudades cubiertas en su mayor parte con superficies impermeables, han cambiado el ciclo hidrológico antes existente; han alterado los cauces naturales para el drenaje de las aguas pluviales, las condiciones de infiltración, evapotrapspiración y recarga de los mantos acuiferos. Sin mecanismos y técnicas que permitan al hombre convivir con su entorno, se corre el riesgo de poner en peligro el binomio que existe entre el hombre y su habitat. El diseño y construcción de drenes artificiales, así como la buena o mala planeación a futuro en el crecimiento de la mancha urbana, son factores que redundarán en evitar catástrofes meteorológicas y ambientales.

El presente capitulo pretende explicar dos metodologías para la obtención de gastos de diseño en obras de desagüe urbano.

#### 1.1 Fórmula racional.

La fórmula racional data del año de 1850 y tuvo su origen en Irlanda. Es una de las más simples, mejor conocidas  $\vee$  aplicada rutinariamente por los ingenieros que intervienen en estudios de hidrologia urbana, prediciendo gastos pico mediante la siguiente expresión:

$$
Qp = kCi A \tag{1.1}
$$

and the company of the company of

donde:

 $O<sub>D</sub>$ gasto pico en ft<sup>3</sup>/s o m<sup>3</sup>/s

 $\mathbf c$ coeficiente de escurrimiento

intensidad de lluvia en in/h o mm/h ĩ.

A área de la cuenca en acres, ha o km<sup>2</sup>

k. factor de conversión.

Considerando el supuesto de que la homogeneidad de lluvia y las condiciones de equilibrio en el tiempo no se presentan siempre para el gasto pico dentro de la cuenca; la fórmula racional no debería emplearse en áreas mayores a  $2.5$  km<sup>2</sup> (1 mi<sup>2</sup>) sin subdividir toda la cuenca en subcucncas e incluyendo el efecto de los recorridos de los canales de drenaje.

La diferencia entre el volumen de agua que llueve en una cuenca y el que escurre por su salida recibe el nombre genérico de pérdidas. Dentro de estas pérdidas, la infiltración juega un papel importante en la relación lluvia-escurrimiento. Todas las pérdidas que ocurren se induyen en el coeficiente C. el cual por lo general está dado en función del uso del suelo. En general. el volumen de infiltración es varias veces mayor que el de escurrimiento durante una tormenta dada. y esto se refleja en los coeficientes de escurrimiento.

Existen varios factores que afectan la capacidad de infiltración, los cuales varían de un sitio a otro haciéndose así necesario para el estudio de una cuenca específica. Ja obtención de un parámetro que sea representativo de las características de la misma. De esta necesidad surge el uso de los coeficientes de escurrimiento como un instrumento muy útil en la determinación de caudales.

Sin embargo, el considerar tan sólo el uso del suelo como un factor que determine el porcentaje total de agua escurrida con respecto al del volumen llovido. limita la efectividad del método, por lo que se puede obtener una mejor predicción mediante la obtención de datos hidrológicos asumiendo (aunque no necesariamente ésto ocurra) que:

$$
C = \frac{Volume \text{ de escurrimiento}}{Volume \text{ Hovido}}
$$
 (1.2)

La intensidad i de la expresión 1.1 se obtiene de una curva intensidad-duración-período de retomo, para un período de retomo especifico y considerando que In duración (t) es igual al tiempo de concentración te. Así para  $t \leq c$  no se alcanza el equilibrio y no

'.

nodemos emplear el área total A. Si t>tc entoces se habrá alcanzado el equilibrio rápidainente y se podrá utilizar una intensidad mayor.

En Ja tabla \. l se n1uestran algunos valores mínimos y n1áximos de C. de acuerdo al uso de suelo que se tenga.

Es asombroso el que algunas técnicas tan simples en el estudio de la hidrología. sean tan persistentes a la fecha. Este capítulo pone especial énfasis en el uso de la fórmula racional y del hidrograma unitario simple para la estimación de gastos pico escurridos. ambos conceptos son relativamente sencillos de aplicar ya que por lo regular se aplican en cuencas pequeñas para las cuales se puede asumir que la distribución de la lluvia es uniforme a lo largo de toda el área de cantación de la cuenca.

En lotes pcque11os se considera a la precipitación constante tanto en el tiempo corno en espacio. mientras que en una cuenca pequeña se considera la prccipitución constante en el espacio, peto no en el tiempo. Los límites en cuanto al tamaño de la cuenca y la metodología de cálculo recomendada para la misma se resume en la tabla 1.2.

El ejemplo claro de que establecer un mudelo muy exacto es connicio, es la cantidad de trabajos de investigación que se han venido realizando en los últimos años y que han demostrado que mientras más exactitud se desee lograr, el algoritmo de solución al problema resulta mucho más complejo. Es por ésto que los centros de investigación en todo el mundo han trabajado para que sus modelos trabajen con un rango de error apreciable que no redunde en la gran carga económica que representaría la medición de datos que influyeran en la determinación de parámetros que intervienen en este proceso.

### 1.2.lntcgración de gastos para el diseño de obras de drenaje..

X

 $\ddot{\phantom{a}}$ 

Cuando se analiza el hidrograma de una tormenta en particular en una sección de aforo. es necesario identificar en el dos partes importantes y cuyo origen inmediato es diferente. Por una pane se tiene el escurrimiento base que es aquel que se presenta perennemente en los cauces. por la otra se tiene el escurrimiento directo que es el que se produce por la precipitación en exceso dentro de la cuenca. es decir. por aquella agua de lluvia que no se infiltra. ni se cvapotranspira.. ni se retiene en alguna depresión.

El tien1po que transcurre desde que comienza a registrarse un caudal mayor al base hasta el máximo registrado durante la tormenta se denomina tiempo de pico.

El tiempo de concentración es el que transcurre entre el inicio de la tormenta y el establecimiento del gasto de equilibrio en el cauce. o bien. es el tiempo que tarda el agua en pasar del punto más alejado hasta la salida de la cuenca. Es evidente entonces que cstl:! parárnetro dependerá tanto de la longitud de la corriente principal en la cuenca y de la velocidad media que el agua registre en el cauce. Esta velocidad está en función tanto de la pendientes del terreno y de los cauccs. nsi corno de la rugosidad de la superficie en los mismos.

En cuencas urbanas el gasto base es el gasto sanitario o caudal de aguas negras, éste se integra a panir del área de drenaje. Ja población servida. la dotación de agua potable en la zona, y el coeficiente de retorno que es la relación de aguas negras contra agua potable de consumo en la zona. Asi tenemos la siguiente expresión para el cálculo del gasto sanitario:

 $Qs = \frac{\text{Dot} \times \text{ Pob} \times \text{ CRAM}}{8.64 \times 10^7}$ 

donde

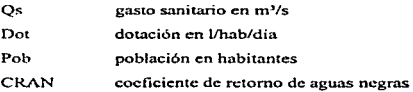

De acuerdo al cálculo de los gastos medios de aguas residuales registrados en época de estiaje en las estaciones hídrométricas, se van modificando los coeficientes de retorno de aguas negras. Se considera conveniente que por lo general el coeficiente de retorno de aguas negras (CRAN) no exceda el valor de 0.85.

En lo que respecta a los gastos pluviales para el tránsito de avenidas en redes primarias de drenaje, el Instituto de Ingeniería de la U.N.A.M. en los estudios que realizó para el Plan Maestro de Drenaje de la Ciudad de México 1994-2000, propone dos tipos de hidrogramas ; uno trapecial y otro triangular. Los hidrogramas definidos por el Instituto de Ingeniería. se presentan a continuación:

Hidrograma trapecial.

El hidrograrna trapecial se fonna de los siguientes puntos (ver fig. 1 .1 ):

1. Tiempo  $t_1 = 0$  h y gasto q $t_1$ = gasto sanitario

2. Tiempo t<sub>2</sub> = t<sub>0</sub> y gasto q<sub>2</sub> = gasto tal que el volúmen del hidrograma sea el correspondiente a una lluvia de una hora de duración.

```
t_n = t_{c,individual}q_2 = q_2:
```
así

 $V = hp_{1h}C A$ 

donde:

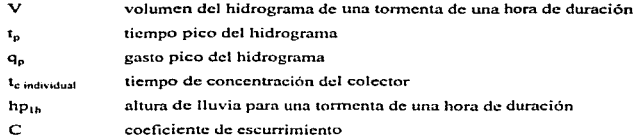

3. Tiempo  $t_1= 1$  h y gasto  $q_2 = q_2$ 

4. Tiempo  $t_4 = t_3 + 1.4 t_n$  y  $q_4 =$  gasto sanitario

 $\mathbf{c}$ 

Hidrograma triangular.

El hidrogramn triangular se forma de los siguientes puntos (ver fig. 1.2):

1. Tiempo  $t_1 = 0$  h y gasto  $q_1$ = gasto sanitario

2. Tiempo  $t_2 = t_p$  y gasto  $q_2 = q_p = q_{max}$ 

 $t_n = t_c$  individual  $q_{\text{max}} = CiA$ 

donde:

gasto máximo del hidrograma triangular **9max** intensidad de lluvia para una tormenta de una hora de duración ÷

3.  $t_1$ =  $t_2$ +t, y gasto  $q_2$ = gasto sanitario.

donde:

tr tiempo de recesión. que se obtiene al cumplirse que el volumen. del hidrogramn triangular sea igual a:

$$
V = h p_{1h} C A
$$

El tiempo de concentración individual (de cada colector) se calcula según el tipo de urbanización de cada cuenca, para ambos tipos de hidrogramas.

a) En Cuencas urbanas.

$$
t_c = 1.70.6 + 1.5
$$

siendo:

$$
t_c \geq t_{c,min}; \ t_{c,min} = 20 \text{ min}
$$

9

donde:

L longitud máxima de recorrido del agua, en m

b) En Cuencas Mixtas (con áreas urbanas y no urbanas).

El tiempo de concentración en la parte no urbana se calculará con la fórmula de Kirpich  $(t_{\text{c}} - t_{\text{m}})$ :

$$
t_{\rm c.m} = (0.000325 \, {\rm L}^{0.77}) / ({\rm S}^{0.385})
$$

donde:

L longitud del cauce principal. en m

S pendiente del cauce principal

El tiempo de concentración de In cuenca se define como:

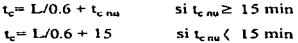

en ambos casos  $t_c \geq t_{c,min}$  $t_{\text{max}}$ = 20 min

#### 1.3 Nueva metodología para el cálculo de coeficientes de escurrimiento.

A continuación se aplica el método de los números de curva del Soil Conservation Service con la variante de que más adelante se establece la relación que existe entre este número con el coeficiente de escurrimiento empleado en la fórmula racional, aportando elementos adicionales de juicio para el proyectista en la obtención de gastos de drenaje.

## 1.3.1 Método SCS

E\ método fonnu\ado por el Soi\ Conservation Servicc. SCS (1957) está basado en un hidrograma adimensional, desarrollado con un gran número de hidrogramas unitarios clasificados por tamaño y localización geográfica. El hidrograma está representado como un simple triángulo (Fig. 1.3) , con una duración de lluvia D (h), un tiempo de ascenso  $t<sub>R</sub>$  (h), un tiempo de descenso B (h), y un gasto pico  $Q<sub>n</sub>$  (cfs) (escurrimiento pico). El volumen del escurrimiento directo es

$$
Vol = \frac{Q_P.t_R}{2} + \frac{Q_P.B}{2} \cdot \delta
$$

$$
Q_p - \frac{2Vol}{t + B} \tag{1.3}
$$

Revisando una gran cantidad de hidrogramas, se encontró que

$$
B = 1.67t_R \tag{1.4}
$$

por lo tanto, \a ecuación l .3 se expresa, para 1 pulgada de lluvia en exceso,

$$
Q_r = \frac{0.75\text{Vol}}{t_R}
$$
  
= 
$$
\frac{(0.75)(640)A(1.008)}{t_R}
$$

$$
Q_p = \frac{484A}{t_g} \tag{1.5}
$$

donde:

A

área de la cuenca en millas cuadradas

11

#### t<sub>R</sub> tiempo de ascenso en horas

1.008 factor para convertir ac-in/hr a pies cúbicos sobre segundo

Capcce et al. encontró que se puede usar un factor de 10 a 50 para cuencas planas con un nivel freático alto, en lugar del valor 484 presentado aquí.

De la figura 1.3 se puede ver que

$$
t_R = \frac{D}{2} + t_P \tag{1.6}
$$

donde:

D duración de la tormenta, en h tiempo de retraso del centroide de la tormenta al Op. en h  $L_n$ 

El tiempo de retraso  $t_p$  se puede estimar con alguna de las ecuaciones empiricas utilizadas por el SCS, tal como

$$
t_r = \frac{L^{9} \left(S + 1\right)^{0.7}}{1900 \, v^{9.5}}\tag{1.7}
$$

donde:

L y s CN longitud del cauce en ft pendiente promedio de la cuenca en %  $=1000$ / CN -10. (Pérdida potencial) Número de Curva de diversos suelos/ Uso de la tierra (Ver tabla 1.3)

El hidrograma unitario adimensional del SCS puede ser empleado para desarrollar un hidrograma curvo, usando los mismos  $t_p$  y  $Q_p$  como en el hidrograma triángular de la figura 1.3.

 $22$ 

El Soil Conservation Service. SCS (1964), para el cálculo del escurrimiento adopta una  $relación$  entre la tormenta acumulada total  $P$ , el escurrimiento  $Q$ , y la infiltración más la pérdida inicial ( $F + I_a$ ). Es decir

$$
F'_{\mathcal{S}} = \frac{Q'}{P}.\tag{1.8}
$$

donde:

F infiltración que ocurre despues de que el escurrimiento conlienza. en pulgadas

Q escurrimiento directo, en pulgadas

P<sub>c</sub> escurrimiento efectivo producido por la tormenta (P-1.).

Con  $F = (P, -Q)$  y  $P = (P-I_a) = (P-0.2S)$  basado en datos de cuencas pequeñas.

$$
Q = \frac{(P - 0.2S)^2}{P + 0.8S} \tag{1.9}
$$

El método SCS emplea el número de curva CN, relacionado a la pérdida potencial como CN =  $1000/$  ( S + 10 ), o S (in) =  $(1000)/$  CN -10. La figura 1.4 nos presenta la ecuación (1.9) en forma gráfica para un rango de valores CN y de Iluvia. Los números de curva para usos de tierra definidos se presentan en la tabla 1.3, en donde el grupo de sucio hidrológico A son arenas con poco limo y arcilla; muy permeables. el grupo B son arenas finas y limos. el grupo C son arenas muy finas. limos, sucios con alto contenido de arcilla. y el grupo D son arcillas en grandes cantidades; suelos poco profundos con subhorizontes de roca sana; muy impermeables.

Los valores de CN en la tabla 1.3 suponen antecedentes nornmles de humedad para condición II. otros antecedentes de condiciones de humedad y efectos de urbanización pueden ser tomados utilizando el informe del SCS sobre Hidrología Urbana para Cuencas pequeñas. SCS ( 1986). Para una cuenca formada de varios tipos de suelo y usos de tierra, un valor compuesto de CN se puede calcular como se muestra en el siguiente ejemplo.

# Ejemplo 1

Determine el volumen de escurrimiento de una lluvia de 7 in ( 1 77 .8 mm), en una cuenca arbolada en un 40 % (en buenas condiciones) y 60 % de zona residencial (con lotes de  $1/4$  de acre o  $1012$  m<sup>3</sup>). La cuenca posee un 50% del suelo Grupo B y un 50%  $de$ l suelo Grupo C. Suponga los antecedentes para condiciones de humedad número  $H$ .

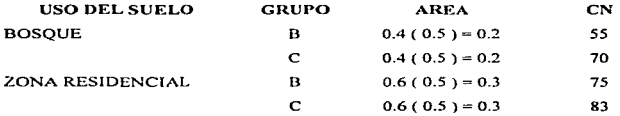

El valor promedio de CN es

 $CN = 0.2 (55) + 0.2 (70) + 0.3 (75) + 0.3 (83)$  ó  $CN = 11 + 14 + 23.5 + 24.9 = 73.4$ 

usando CN  $\approx$  73. el volumen de escurrimiento es 4.0 in. para la lluvia dada. (Fig 1.4)

Dado que  $F = P_e - Q$ , donde  $P_e = P - I_a$  de la ecuación (1.9).

$$
F = P_e - P_e^2 / (P_e + S) = P_e S / (P_e + S). P \ge I_a
$$
 (1.10)

Note que I, y S son constantes, la ecuación 1.10 puede diferenciarse para encontrar el porcentaje de infiltración instantánea mediante la expresión.

$$
f = dF/dt = S^2 i / (P_e + S)^2
$$
 (1.11)

14

En donde  $i = dP/dt = dP/dt$  = intensidad de lluvia. Se conoce que la dependencia del porcentaje de infiltración sobre la intensidad de lluvia no es fisicamente real a menos que toda la lluvia se infiltre (sin encharcarse) con lo cual  $f = i$ . Esta es una deficiencia del método SCS cuando es usado con el propósito de obtener el escurrimiento directo <sup>y</sup> la infiltración durante una tormenta. No obstante, el método SCS es con frecuencia utilizado para obtener un híctograma de escurrimiento directo usando la ecuación  $(1,9)$ determinando incrementos de escurrimiento directo como la diferencia entre el escurrimiento acumulado Q en cada intervalo de tiempo. Esto se ilustra en el ejemplo 2. Se puede usar una hoja de cálculo fácilmente para mostrar los cálculos requeridos en el ejemplo 2.

Ejemplo<sub>2</sub>.

Incremento de escurrimiento empleando la ec. 1.9

Se conoce el escurrimiento producido por una tormenta en una cuenca con CN=75 (fig. 1.4) . Calcular las pérdidas acumuladas y el hictograma de lluvia en exceso pard cada hora, aplicando la ecuación 1.10 para F como una función del tiempo.

SOLUCION: Para  $CN = 75$ .  $S = (1000/75) - 10 = 3.33$  in.:  $t_a = 0.2 S = 0.67$  in.

La pérdida inicial absorbe toda la lluvia hasta  $P = 0.67$  in., incluyendo 0.3 en la primera hora y 0.37 en la segunda hora. Para  $P \ge 0.67$  in., la pérdida F se calcula de la ecuación 1.10:  $F = 3.33 (P-0.67)/(P+2.67)$  para cada hora.

La lluvia en exceso es aquella cantidad que queda despues de las pérdidas iniciales y siguientes.  $P_n = P - I_n - F_n$ 

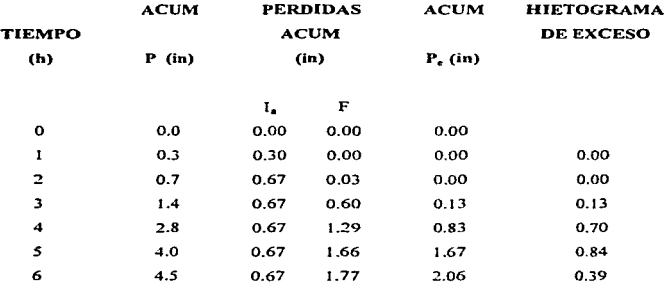

A pesar de que el método SCS es usado ampliamente en la ingeniería práctica, y se dispone de una versión de PC para cuencas urbanas TR55. SCS (1986), el método tiene algunas debilidades como lo scñala Capece (1984). Es difícil igualar hidrogramas medidos en cuencas con niveles piczométricos altos. además de que las distintas condiciones (I, II y III) no representan la realidad con precisión. Sin embargo la fortaleza del método SCS es la enorme base de datos sobre información de suelos, mapas de suelos, y relaciones lluvia-escurrimiento de sitios cspccificos. El ejemplo 3 ilustra el método del hidrograma unitario en el SCS, basado en el uso de la ecuación 1.7 para el cálculo del tiempo de retraso.

Ejemplo 3.

### Hidrograma Unitario SCS

Para una cuenca de 100 mi<sup>2</sup>(25,900 ha), desarrollar un hidrograma unitario empleando eJ método SCS. La cuenca se fonna de prados en buenas condiciones con sucio del Grupo D. La pendiente promedio en la cuenca es de 100 ft/mi (0.00019). La duración de lluvia es de 1.6 h. Dibuje el hidrograma triangular resultante.

## **SOLUCION**

La ecuación 1.7 proporciona la siguiente relación para  $t_p$ :

$$
t_e = \frac{L^{0.8} (S+1)^{0.7}}{1900 y^{0.5}}
$$

**De la tabla 1.3. se detcnninó el número de curva como 78. Por lo tanto.** 

$$
S = 1000 / CN - 10
$$
  
= 1000 / 78 - 10,  
= 2.82 in.

**Como. L = 18 mi. entonces** 

L - ( 18 mi ) ( 5280 f\/mi ) 95,040 ft.

**La pendiente es 100 ft/mi, entonces** 

**y= ( 100 ft ! mi) ( 1 mi I 5280 ft) (lOOo/o)**   $= 1.9$  %,

y

$$
t_r = \left[\frac{(95.040)^{0.4}(2.82+1)^{0.7}}{1900\sqrt{1.9}}\right]
$$

 $-9.4<sub>h</sub>$ 

De la ecuación 1.6 y con O = 1.6 h

$$
t\kappa = \frac{D}{2} + t_{\rho}
$$

$$
= (1.6/2) + 9.4 \text{ hr}
$$

# $= 10.2 h$ .

con la ecuación 1.5 podemos calcular

$$
Q_r = \frac{0.75\text{Vol}}{\text{cm}}
$$
  
= 
$$
\frac{(0.75)(640)A(1.008)}{\text{cm}}
$$
  
= 
$$
\frac{484A}{\text{cm}}
$$
  
= 
$$
(484)(100)/10.2
$$
  
Q<sub>0</sub> = 4.745 cfs of 134.28 m<sup>3</sup>/s

Para completar la gráfica, es necesario tambien conocer el tiempo de descenso B. Se sabe que el volumen debe de ser 1 pulgada de escurrimiento directo sobre la cuenca, entonces

$$
Vol = (100mi^2)\bigg(\frac{5,280\,\hat{\mu}}{mi}\bigg)^2\bigg(\frac{ac}{43,560\,\hat{\mu}^2}\bigg)(lin.) = 64,000ac-in.
$$

18

De la ecuación 1.3.

Vol = 
$$
\frac{Q_n I_x}{2} + \frac{Q_n B}{2} \approx 64.000 \text{ ac-in} \approx 64.000 \text{ cfs-hr.} \approx 947.32 \times 10^6 \text{ m}^3
$$
  
64.000*cfs* - hr =  $\frac{(4.745cfs \times 10.2hr)}{2} + \frac{(4.745cfs)(Bhr)}{2}$ 

Entonces

$$
B = 16.8 \text{ h.}
$$

El hidrograma unitario triangular se muestra en la fig. 1.3.

# 1.3.2 Relación entre los Métodos de la Fórmula Racional y del Soil Conservation Service (SCS) pura la obtención de coeficientes de escurrimiento.

Los tipos de problemas actuales ha originado que sea realmente útil el poder relacionar los valores de Número de Curva (CN) con los coeficientes de escurrimiento del Método Racional tradicional y viceversa. Uno de los propósitos de este trabajo es presentar métodos lógicos que puedan ser utilizados para llevar n cabo conversiones entre los valores de C en el Método Racional y los de CN en el Método del SCS.

La comparación entre los valores acostumbrados de C con los valores de C obtenidos a partir de los de CN, nos dan una perspectiva interesante acerca de la precisión de los valores de C supuestos comunmcntc para diferentes circunstancias.

Un propósito adicional dd trabajo es dar alguna perspectiva acerca de esta relación. mediante una critica constructiva de las diversas características entre ambos métodos.

El Método Racional. favorecido por los ingenieros durante varios años para el análisis y diseño de sistemas de drenaje, en años recientes ha venido a ser desplazado de un modo significntivo en paises como los Estados Unidos. por los más recientes métodos de Número de Curvas del SCS *(Soil* Conservation Service). Una de las principales razones que han dado popularidad a los métodos del SCS por parte de los proyectistas y revisores de propuestas, es la extensa hase de datos para escurrimientos estimados dada una superficie previa. Esta base de datos consiste en el reconocimiento de suclos SCS disponibles en varias partes de los Estados Unidos, y estudios infiltrométricos (por gran tien1po sin publicarse) que permiten asociar los valores CN (Número de Curva) con los tipos de suelo.

Originalmente el SCS desarrolló tres métodos básicos TR-55, SCS (1975), para determinar el gasto pico de una cuenca: (1) Método Gráfico. (2) Método de Cartas. y. (3) Método Tabular. Una revisión posterior del SCS al método TR-55 solamente han avalado a los Métodos Gráfico y Tabular (SCS, 1986).

Además de las referencias que hemos citado, se dan pormenores de estos métodos en otras publicaciones como SCS (1972), SCS (1975) y en la sucinta revisión de McCuen, (1982).

Los métodos Gráfico y Tabular del SCS, como el Método Racional, cuenta con entradas de datos explicitas del tiempo de concentración. El tiempo de concentración puede ser determinado explícitamente por el analista mediante el uso del procedimiento deseado. En contraste, con el Método de Cartas del SCS el procedimiento para determinar el tiempo de concentración se incorpora al método. eliminando la flexibilidad de tomar una resolución independiente de ese parámetro.

Dado que los gastos obtenidos con los Métodos Gráfico y Tabular pueden ser aproximadamente iguales, aquéllos que se determinen mediante el Método de las Cartas pueden aproximarse a esos valores sólo si la lectura del tiempo de concentración de los Métodos Gráfico y Tabular se aproxima a la que se maneja en el Método de las Cartas. Como ejemplo se conoce que en la Cuenca Bower Brook. en el estado americano de Maryland. el gasto pico para un periodo de 1 00 años calculado por una agencia revisora empleando el Método de las Cartas fue aproximadamente un 30% más alto que la

propuesta de proyecto usando el Método Gráfico (o Tabular) con base en una detenninnción detallada del tiempo de concentración. La diferencia se debió en la mayor parte de- los casos a diferencias en la incorpomción y entradas de los tiempos de concentración. y eventualmente Csta se resolvió en favor del Método Gráfico.

El Método de las Cartas proveé además de capacidades adicionales que no se han encontrado en los originales SCS. Métodos Gráficos (1972), una de las cuales es una muy aproximada significación del infonnc para atenuar los estancamientos. Con este propósito, se obtiene un factor de ajuste basado en el porcentaje de estancamiento y área pantanosa dentro del área de drenaje y la selección de una de las tres características de ubicación de tales áreas dentro de la cuenca de drenaje. El ajuste no toma en cuenta factores como la profundidad de almacenamiento (curva elevaciones-capacidades). características para el control de las salidas (curva elevaciones-gastos), o tiempo de dependencia del área de estancamiento. De común acuerdo éste debe ser considerado. como un método general y empírico que sólo proveé de una estimación cruda de los efectos de la disminución del almacenamiento. En muchos y probablemente en la mayoría de los casos requerida la determinación de un hidrograma y su ruta. En un proyecto revisado por Graber (Topsfield, MA), se utilizó el Método de las Cartas para calcular un 25 por ciento de la reducción en el gasto pico debida a la disminución de zonas húmedas. Un análisis subsecuente de recorrido arrojó que la disminución era sólo del 6 porciento.

El Método Gráfico revisado SCS. *(1986)* abora incluye un factor de ajuste para pantanos y cstancan1it:ntos. parecido pero mas simple a aquél empicado por el anterior Método de Cartas SCS, (1972). Como en el Método de las Cartas, si tal disminución es significativa mediante metodos más precisos será fácilmente advertible.

Una capacidad adicional del Método de las Cartas se encuentra en los dos ajustes que pretenden contabilizar los efectos del desarrollo dentro de la cuenca. El primero de éstos es un futuro ajuste al porcentaje de impermeabilidad, para el cual se tiene una gráfica en la cual se utilizan el porcentaje de impermeabilidad de proyecto y un CN futuro para obtener un factor de ajuste para área impermeable. Esto nos proporciona un

ajuste implícito por efecto del desarrollo urbano en el tiempo de concentración. El segundo ajuste es para modificaciones en los canales de drenaje. Para ese factor, se lecuna gráfica que utiliza la longitud hidráulica modificada y un CN futuro para obtener un factor de longitud hidráulica modificada. Esto nos proporciona también un ajuste implícito por efectos de las modificaciones en el canal en el tiempo de concentración. Aunque objetivamente la selección de coeficientes de escurrimiento es una razón convincente para utilizar en general los metodos del SCS, las generalizaciones implícitas del Método de las Cartas alcanzan esa "objetividad" con muy altos costos en términos de la precisión potencial. La propia determinación independiente de tales factores como el tiempo de concentración son importantes para el uso preciso de los métodos SCS, y se permiten junto con los Métodos Tabular y Gráfico. En esencia, las características más importantes y sobresalientes se pueden encarnar en el Método Gráfico. Esas características son la capacidad para determinar volúmenes de escurrimiento y porcentajes de gasto pico basados en los rasgos de sudo disponibles. Para las razones establecidas, este trabajo se enfocará al Método Gráfico y su relación con el Método Racional. El documento complementa a uno similar Graber. (1989) para incluir los nuevos métodos del TR-55.

### 1.3.2.1 Método Gráfico

Los tres métodos del TR55 emplean un procedimiento común para determinar el volumen de escurrimiento. basado en el NUmcro de Curva (CN) y una precipitación de!  $24$  h. Se da una gráfica con esas características que se basa en la ecuación  $1.9 \times$ el valor de  $S = (1000/CN)-10$ . del SCS. La S se da como una variable empírica. La base teórica paru estas relaciones *es* cuestionable y la falta de publicaciones con información libre de escrutinio. Una deficiencia obvia es que el volumen de escurrimiento debería estar en función tanto de la pendiente como del uso del suelo (CN) y la precipitación. El Método Racional considera el escurrimiento del coeficiente C como función de la pendiente ASCE. (1979). Aunque los métodos del SCS puedan implícitamente compensar esto mediante el uso de la pendiente para determinar el gasto pico a partir del volumen de escurrimiento (tiempo de concentración), la obtención del

volumen solo puede en ocasiones ser importante (por ejemplo. para establecer territorios aislados sujetos a inundaciones en las regulaciones bajas de zonas húmedas).

El Método Gl"áfico se llama así porque proporciona una o más gráficas que dan el gasto pico unitario (pies cúbicos por milla cuadrada y por pulgada de escurrimiento). El Método Gráfico tradicional. que es el que se ha estudiado. proporciona una curva simple para tormentas del tipo JI. en las cuales se grafica el gasto pico unitario contra el tiempo de concentración. Esa gráfica puede ajustarse mediante ecuaciones para fines de cómputo. La revisión más reciente SCS. (1986) proporciona gráficas separadas para tormentas del tipo L tipo IA. tipo 11 y tipo 111. y añade también Ia/P como una segunda variable independiente (adicional al tiempo de concentración). La clasificación anterionncnte descrita para las lluvias ubica a la mayor parte del territorio estadunidense en la zona I. IA y II: en tanto que la región III comprende al estado de California y parte del estado de Nevada. Se presentan ecuaciones de regresión así como una tabla de coeficientes para la elaboración de la gráfica para cada tipo de tormenta así como para el valor de Ia/P.

Habiendo leido un valor de escurrimiento en pies cúbicos por milla cuadrada y por pulgada de una de las gráficas o ecuaciones asociadas se multiplican los tiempos y áreas de drenaje y el volúmcn de escurrimiento (V) para obtener el gasto pico. Estas relaciones se expresan de la siguiente manera:

$$
qu = f (tr, Ia/P, tipo de lluvia)
$$
 (1.12)

$$
qp = Q qu
$$
 (1.13)

en donde qu es el gasto pico unitario en pies cúbicos poi" milla cuadrada por pulgada de escurrimiento; te es el tiempo de concentración en horas: Ia/P es el porcentaje de filtración inicial para una lluvia de 24 horas: y qp es el porcentaje de escurrimiento pico por unidad de área en pies cúbicos por milla cuadrada.

Eliminando O entre las ecuaciones  $1.9 \times 1.13$ , la ecuación queda como:

$$
qp = ((P - 0.2S)^{2}/(P + 0.8S)) qu
$$
 (1.14)

### 1.3.3. Interrelación gráfico/racional

E\ Método Racional se basa simplemente en la siguiente relación:

$$
qp/640 = Q/A = Ci \qquad (1.15)
$$

en la que Q es el gasto pico en pies cúbicos por segundo~ A es el área de la cuenca en acres. C es el coeficiente de escurrimiento para el Método Racional, i es el promedio de intensidad de lluvia en pulgadns por hora. y el valor de 640 es sólo un factor de conversión.

Eliminando qp entre las ecuaciones 1.14 y 1.15. y repitiendo la ecuación 1.12 y S. añadiendo la ecuación para  $\{a/P\}$ ; se establece la siguiente relación entre CN y C:

$$
Ci = ((P - 0.2S)^{2} / (P + 0.8S)) (qu/640)
$$
 (1.16.a)

$$
S = 1000/CN - 10 \tag{1.16.b}
$$

$$
qu = f (tr, Ia/P, tipo de tormenta)
$$
 (1.16.c)

Del valor de S e Ia=0.2S, el valor de la parece estar solo relacionado de acuerdo con 0.2(\000CN-10). En ésto se: basa. la tabla de valores la dados por el SCS. lncluMos los limites de la/P especificados por el SCS, resulta la siguiente ecuación:

$$
Ia/P = (0.2/P) (1000/CN-10), 0.1 < Ia < 0.5
$$
 (1.16.d)

Eliminando qu y S de las ecuaciones 1.16. se tendrá una relación simple entre el valor de C racional, el Número de Curva CN, y las variables i. P y tr.

## Cálculo de Ca nartir de CN

Dado CN. el valor de S se determina de la ecuación 1.16.b. Así. dados tr. P y el tipo de tormenta (una vez dado CN), el valor de qu puede determinarse de la ecuación 1.16.c. la cual expresa funcionalmente la relación del Método Gráfico con qu. Cuando se convierta del f\.1étodo Gráfico antiguo del SCS. el procedimiento de cálculo es ligeramente más simple porque no se involucran el tipo de tormenta. Ia/P, y la ecuación 1.16.d.

Los valores de S y qu obtenidos, se sustituyen junto con los valores de P e i en el siguiente arreglo de la ecuación 1.16.a, para calcular C:

$$
C = ((P - 0.2S)^2 / (P + 0.8S)) (q\omega/640)/i
$$
 (1.17)

Es importante reconocer que ciertas combinaciones de las variables en sentido adecuado de la ecuación anterior dan lugar a situaciones físicamente imposibles. La primera de estas situaciones corresponde al caso de que  $(P- 0.2S) \le 0$ . Dado que ese término está al cuadrado cuando esta ecuación se satisface, los valores de C pueden ser calculados aparentemente en un rango real. De cualquier forma, ésta no es una situación real porque la pérdida inicial (almacenamiento en depresión, etc.) entonces excede a la precipitación total. La segunda situación es cuando los valores calculados de C exceden de la unidad. Tales situaciones físicamente imposibles deben ser excluídas de los procedimientos de cálculo.

El valor de CN que hasta el momento se ha obtenido de la tabla 1.3. es el que se utilizaría bajo la condición de humedad antecedente del suelo, es decir, se asume que el suelo retiene un cierto volumen de agua en su masa; sin embargo, se considera el resto de los casos en dos grupos que se corrigen a partir del valor que se ha determinado previainente de CN y que son: condición seca (1) y condición de saturación (Ill). y sus numeros de curva equivalentes pueden calcularse mediante las siguientes expresiones:

$$
CN(I) = \frac{4.2 \text{CN}(II)}{10 - 0.058 \text{CN}(II)} \tag{1.18.a}
$$

y

$$
CN(III) = \frac{23 \text{CN(II)}}{10 + 0.13 \text{CN(II)}}\tag{1.18.b}
$$

La determinación para una cuenca de su condición. antecedente de humedad al momento en que se presenta la tonnenta de disei\o, se calcula a partir del anülisis de cantidad de lluvia durante los cinco días previos a que esta se presente. La tabla 1.4 nos da una idea de los rangos de precipitación previa a considerar para la condición antecedente de humedad del suelo.

# $1.3.4.$  Metodología y sugerencias en la instrumentación de cuencas, para facilitar la obtención de Ca partir de CN.

Se proponen a continuación ciertos puntos a considerar en la instrumentación futura de cuencas en México, que coadyuven en el futuro a ampliar la base de información de sudas en las cuencas instrumentadas. con el objeto de aplicar alternativamente la metodología propuesta por el Soil Conservation Service como un parámetro de comparación con los aforos y métodos de generación empleados actualmente.

Se enuncia a continuación la secuencia de pasos que se proponen en la aplicación descrita anteriormente:

• Se ntide la precipitación total en las estaciones climatológicas de la cuenca., además se obtiene en una carta topográfica la longitud de la corriente principal de la cuenca así como la pcndicnlc de la misma. Se obtiene el hietograrna de intensidad para una duración de lluvia D.

- Requiere conocerse a criterio dcl proyectista el uso del suelo así como el tipo del mismo; este último se obtiene mediante una prueba granulométrica en laboratorio que permita clasificar el tipo de suelo de acuerdo al Sistema Unificado de Clasificación de Suelos. SUCS. y que nos identifique la muestra dentro de los parámetros que indica el TR55 del SCS para Hidrología Urbana en Cuencas Pequeñas. Una vez conociendo el uso y el tipo de sudo. asi como la condición antecedente de humedad. se obtienen los valores de CN dentro de la cuenca. (Tablas 1.3 y 1.4.)
- Se obtiene un valor ponderado de CN en función de los porcentajes de terreno con un deterrninado uso de suelo así como de los porcentajes que se tengan de tipo de sucio dentro de la cuenca.
- Con este valor ponderado de CN y la precipitación total P. se lec de la figura 1.4 el valor del escurrimiento Q.
- Se obtiene el valor de S sustituyendo CN en la expresión l .16.b
- $\bullet$  Finalmente para obtener el valor de C se sustituyen la precipitación P. S. el gasto pico unitario qu y la intensidad i en la expresión 1.1 7.

A continuación se ejemplifica esta metodología paro el calculo del coeficiente C para tres tipos de cuencas. no urbana. suburbana y urbann.

# Elemplo 1.1 Cuenca No urbana

### Datos:

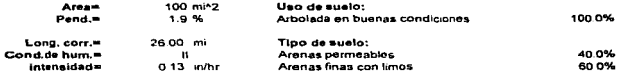

### 1. CALCULO DE CN

Arenas permeables pertenecen al grupo A Arenas finas con limos pertenecen al grupo B

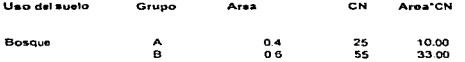

CN Il ponderado=

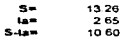

#### 2. CALCULO DE LA LLUVIA EN EXCESO

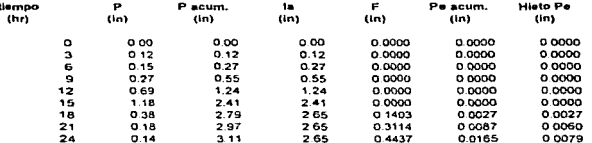

43.00

#### 3. CALCULO DEL HIDROGRAMA UNITARIO POR EL METODO SCS

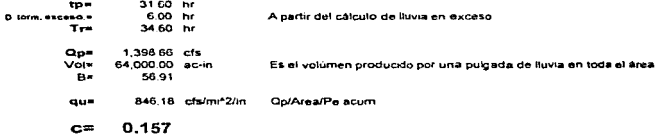

28

بالربي المودانين

### Eiemplo 1.2 Cuenca Suburbana

Datos:

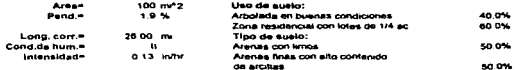

#### **1. CALCULO DE CN.**

Arenas con limos pertenecen al grupo B.<br>Arenas finas con alto contenido de arcilias pertenecen al grupo C.

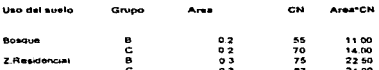

#### CN il ponderador

 $3.81$ <br> $0.76$ <br> $3.05$ 

### 2. CALCULO DE LA LLUVIA EN EXCESO

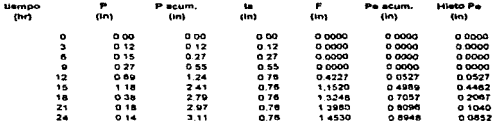

7240

### 3. CALCULO DEL HIDROGRAMA UNITARIO POR EL METODO SCS

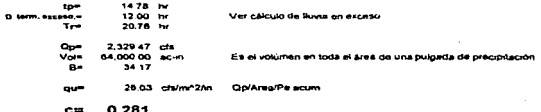

### Ejemplo 1.3 Cuenca Urbana

Daton:

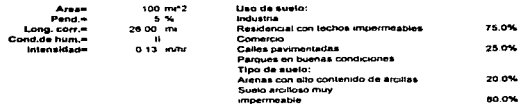

#### 1. CALCULO DE CN

 $\overline{a}$ 

Arenas finas con alto contenido de arcillas pettenecen al grupo C.<br>Suelo arcilloso muy impermeable pertenece al grupo D.

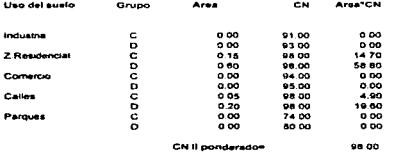

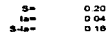

### **2. CALCULO DE LA LLUVIA EN EXCESO**

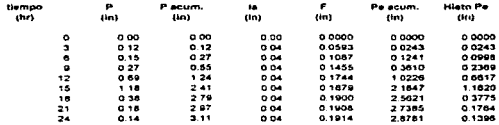

### 3. CALCULO DEL HIDROGRAMA UNITARIO POR EL METODO SCS

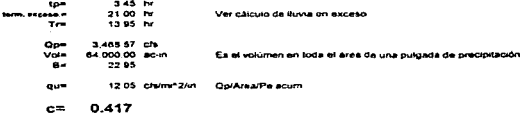
# CAPÍTULO 2 - COEFICIENTES DE ESCURRIMIENTO PARA LA CIUDAD DE MEXICO.

El presente capitulo tiene por objeto verificar la actualidad y validez de los elementos que intervienen en el cúlculo de coeficientes de escurrimiento en la Ciudad de México, va que debido al marcado dinamismo en el crecimiento de la mancha urbana, algunos de los elementos considerados en el cálculo de los mismos pudieran haber variado. Así, se concluye y propone alguna posible modificación en el cálculo de coeficientes para diversas cuencas del Valle de México.

# 2.1 Cálculo propuesto.

El cálculo se enfoca a partir de la ecuación propuesta por el Instituto de Ingeniería en el estudio " Discño Hidrológico y Tránsito de Avenidas en Red Primaria y Sistema General de Desagüe", de la Dirección General de Construcción y Operación Hidráulica (DGCOH) de noviembre de 1986. y que es la siguiente;

$$
Ce = Cn \frac{An}{At} + 0.45 \frac{Au}{At} \text{lu} \qquad \qquad \dots (2.1)
$$

donde:

Ce coeficiente de escurrimiento

An área no urbana

31

- Au área urbana
- At área total
- Cn coeficiente de escurrimiento del área no urbanizada
- lu indice de urbaniznción
- 0.45 coeficiente de escurrimiento urbano base.

#### **2.1.l** Coeficiente de escurrimiento no urbano.

En el informe del estudio previamente mencionado, se propusieron coeficientes de escurrimiento no urbanos en regiones definidas de la cuenca del Valle de México.

Las regiones propuestas fueron: la A1 y A2 correspondientes a los Ríos del Oriente del Lago de Texcoco. B formada por las zonas Sur y Sureste del Valle, y las C y D que toman en cuenta a las corrientes de la Zona Poniente del Valle, la zona piana dentro del Area Metropolitana de la Ciudad de México dentro del Distrito Federal y la Sierra de Guadalupe al Norte del D.F.

En la región Al se tiene la información de la estación hidrométrica Tepexpan: en la A2 la de las estaciones El Tejocote. San Mateo. Chapingo, Texcoco. San Andrés. Atenco y La Grande: en la región B se encuentran dentro de las estaciones que cuentan con registros Río Magdalena, Vertedor Tecómitl. Vertedor Milpa Alta. San Luis II. San Lucas y San Marcos; en la región C se tienen datos para las estaciones El Molinito, Río Hondo. Río Becerra y Río Mixcoac; en la región D cuentan con registros las estaciones San Lorenzo. Las

د و د سوم بو المحروب الموالد فيل كم يكم كان يكون المحروب الموالي كرده و الماليد براي « لا يم بالموالدين الموالا فأسه

Arboledas, El Salitre, Echegaray, Totolica y El Conde; en tanto que en la Zona Plana del Valle y la Sierra de Guadalupe no se cuenta con estaciones hidrométricas.

Los coeficientes para úreas no urbanas propuestos en ese estudio. se presentan en la tabla 2.1.

Para el cálculo de los coeficientes de escurrimiento, en planos se marcaron las cuencas correspondientes a cada estación hidrométrica, se ubicaron las estaciones climatológicas y se trazaron Polígonos de Thiessen para definir sus áreas de influencia. Con la altura de precipitación de cada estación y su área de influencia, se calculó el volumen de lluvia diario. Por otra parte, al multiplicar el gasto medio diario en m<sup>3</sup>/s medido en la estación hidrométrica por el tiempo en segundos que tiene un día, se obtiene el volumen escurrido diario. (ver fig. 2.1). El coeficiente de escurrimiento como ya se ha visto, es la relación del volumen escurrido entre el volumen llovido.

Dado que para las cuencas se carecía de infonnación pluviográfica a nivel horario: los coeficientes se calcularon a nivel diario pero tomando en cuenta que fueran lluvias generalizadas en toda la cuenca, se consideraron para la obtención de los mismos, las lluvias del día anterior aún cuando no se tuvieran escurrimientos y los escurrimientos del día siguiente aunque no se hubiera presentado lluvia.

Para el caso donde se tienen pequeñas áreas urbanas dentro de la cuenca no urbana, el coeficiente que se obtU\.O fue uno ponderado. de acuerdo a la cantidad de arcas urbana y no

urbana. y a los coeficientes de escurrimiento urbano y no urbano. La expresión empleada en la obtención del coeficiente ponderado f'ue:

$$
C_p = \frac{Cnu \times Anu}{At} + \frac{Cu \times Au}{At}
$$
 ....(2.2)

donde

- *Cp* coeficiente de escurrimiento ponderado
- Cnu coeficiente de escurrimiento no urbano
- Anu arca no urbana
- *Cu* coeficiente de escurrimiento urbano <br>Au área urbana
- 

At área total

AJ conocerse este coeficiente de escurrimiento ponderado. se asignó un valor al indice de urbani?.ación del área urbana de acuerdo a lo que se indica en el inciso 2.2 de este mismo capitulo. de tal fonna que el valor del coeficiente de escurrimiento no urbano se obtuvo despejándolo de Ja fórmula anterior.

34

# 2.1.1.a Zona Oriente

En la Zona Oriente se analizaron coeficientes de escurrimiento no urbanos para la región A2; se contó con 8 estaciones hidrométricas de la Gerencia de Aguas del Valle de México (Comisión Nacional del Agua), utilizándosc los gastos medios diarios para los años de 1983 a 1988. Estas estaciones fueron: Garcés, El Tcjocotc. San Mateo, Chapingo, Texcoco. San Andrés. Ateneo y La Grande. En lo referente a estaciones climatológicas, se usaron lluvias diarias de 13 de ellas dependientes del Departamento de Hidrometría de la CNA. éstas fueron: Ateneo. Coatepcc de los Olivos. Colonia Avila Camacho. La Grandt:. San Andrés. San Miguel Tlaixpan. Tepetlaoxtoc. Tepexpan. Xochihuacán. El Tejocote. Chapingo, San Juan Totolapan y Acolmán.

En la figura 2.2 se muestra la ubicación de las estaciones y sus áreas de influencia, mientras que en la tabla 2.2 se presentan los valores de las arcas de las cuencas hasta la estación hidrométrica y las de las estaciones climatológicas.

En las tablas  $2.3$  y  $2.4$  se resumen los coeficientes de escurrimiento comparados con la media y con el valor propuesto en eJ Manual de Hidráulica Urbana (DDF 1982). y se integra un coeficiente para la región. proponiéndose el valor de 0.06 en lugar de 0.12 propuesto por el Manual.

# 2. 1.1.b Zona Sur.

La zona Sur está comprendida en la región B de los coeficientes de escurrimiento no urbanos. Para esta zona se emplearon los datos hidrométricos de gastos medios diarios de la estación Santa Tcrc:sa, operada por la CNA. en el periodo de 1983 a 1989. Para el período anterior se tomaron las precipitaciones diarias de las estaciones: Desierto de los Leones. Magdalena y Monte Alegre.

En la figura 2.J se muestra la ubicación de las cstnciones y sus áreas de influencia.

En la tabla 2.5 se presenta para la cuenca en estudio en esta zona. el valor úc su área total <sup>y</sup> las áreas de influencia de las estaciones climatológicas. En la tabla 2.6 se anotan los coeficientes medios para cada año y se obtiene el medio en el período. Todos los coeficientes anteriores son ponderados. Para obtener el coeficiente de escurrimiento no urbano. se dctenninaron las áreas urbanas y no urbanas y con la total. de la ecuación se despejó. llegándose al valor de 0.125 como se muestra en la tabla 2.9.

Dado que la zona Sur comprende un área del Valle muy grande y la cuenca de la estación en comparación es muy pequeña. ndemas que el valor del coeficiente es muy diferente al propuesto. para esta zona no se planteó ningún cambio hasta que no se estudien otras cuencas, quedando los valores obtenidos en este estudio como contribución a trabajos posteriores.

# 2.1.1.c Zona Poniente.

En la zona Poniente están comprendidas las regiones C y D. para la determinación de los coeficientes de escurrimiento no urbanos.

• Región C.

Para la región C se utilizaron los datos de gastos medios díarios de las estaciones hidrométricas de San Bartolito y El Molinito, para los años de 1983 a 1989, mientras que para las estaciones climatológicas se tomaron para el mismo periodo las lluvias diarias en San Bartolito. Cuajimalpa. La Venta. Desierto de los Leones. Huixquilucan y Totolica.

En la figura 2.3 se muestra la ubicación de las estaciones y sus áreas de influencia.

En la tabla 2.7 se anotan para las dos cuencas de esta región, los valores de sus áneas totales y las de int1ucncia de cada estación climatológica.

En la tabla 2.8 se presentan los coeficientes de escurrimiento ponderados y el calculado para todo el período de análisis. Tomando en cuenta las características urbanas se obtuvieron coeficientes de escurrimiento no urbanos de 0.046 y 0.057, para las cuencas de San Bartolito y El Molinito, respectivamente.

En vista de los resultados anteriores, se propone modificar el coeficiente de escurrimiento no urbano de esta zona a 0.05 en lugar de 0.08 propuesto por el Manual.

### • Región D.

En la región D se emplearon los datos de gastos medios diarios en lns estaciones Totolica de 1983 a 1989. El Conde de 1983 a 1984 y de 1986 a 1989. Echcgaray de 1983 a 1984 <sup>y</sup> de 1986 a 1989. Santa Cruz de 1986 a 1989. El Salitre de 1986 a 198? y Las Arboledas de 1986 a 1989.

En la figura 2.3 se muestra la ubicación de las estaciones y sus áreas de influencia.

Para los periodos anteriores se tornaron las lluvias diarias registradas en las estaciones climatológicas de San Bartolito. Totolica. San Luis Ayucan. El Salitre. Calm:oaya. Las Ruinas y Las Arboledas.

En la tabla 2.7 se muestran las áreas totales y de influencia de estaciones climatológicas. para las seis quenças de las estaciones hidrométricas estudiadas para esta región.

Los coeficientes ponderados medios por año se tienen en la tabla 2.8, en donde se obtuvo uno para toda la región: sin embargo, tomando en cuenta la urbanización de las cuencas en In tabla 2.9, se calcula por cuenca el coeficiente no urbano, proponicndose para la región un coeficiente de escurrimiento no urbano de 0.07 en lugar de 0.10 propuesto en el Manual

:!.. 1. l .J Gastos Base.

Para calcular los coeficientes de escurrimiento no urbanos en la zona Sur y Poniente, para cada año y para cada estación, se analizó el gasto base, es decir el caudal que se presenta en el área no urbana cuando no se presentan precipitaciones. Este valor aproximado es constante en el año. y se dividió entre el área de la cuenca para tener el gasto bnse por

unidad de arca en las Jifcrentes regiones. Dicho valor multiplicado por el área no urbana de cada cuenca dió el gasto base de la misma.

En la tabla 2. 1 O se muestran los indicadores calculados para cada cuenca y cada año, se tiene uno promedio por cuenca y para las regiones  $B.C$  y D, con un valor de 0.011 m<sup>3</sup>s/km.

En la tabla 2.1 l se presenta la comparación de los coeficientes originales y los que aquí se proponen.

# 2.2 Actualización de los índices de urbanización.

Para precisar el concepto de índice de urbanización Iu. que forma parte de la expresión en cuestión, se procedió a realizar una evaluación de la composición urbana en diferentes zonas del área urbana, por medio de fotografías aéreas.

El procedimiento se basó en suponer que a las áreas con urbanización muy densa (el Centro) de la Ciudad por ejemplo) les corresponde un Iu= 1.00 y a aquéllas con puca densidad (sin  $in$ cluir casos extremos) Iu= 0.6. Para correlacionar esta suposición con aspectos más obietivos se estudiaron fotografias detalladas de 55 zonas.

Cada fotografía cubre un área aproximada de 0.25 km<sup>2</sup> y para cada una se calculó un coeficiente de escurrimiento "virtual" siguiendo la metodología descrita en el Manual de Hidráulica Urbana del DDF. lu cual se plantea como ejemplo en la tabla 2.12 de acuerdo con los valores de la tabla l. l.

Para ligar las fotografias con una carta de la Zona Metropolitana de la Ciudad de México. se consideraron sólo zonas urbanas (en las que se incluyen todas las áreas verdes no naturales no mayores al tamaño de los viveros de Coyoacán cuya área aproximada es de 42 hectáreas). de acuerdo a lo siguiente:

Tomando en cuenta la información disponible en el Valle de México (la estrictamente correspondiente a Ciudad Universitaria.. en donde se utilizó únicamente el área "impermeable": Ciudad Satélite y Texcalatlaco se calcularon índices de urbanización globales únicamente para la parte urbana) no es fácil llgyar a algo muy detallado, por lo que se propone lo siguiente:

Los valores de lu se tomarán en un rango que varía entre  $0.6 \times 1.00$ , en intervalos de 0.1. Para su determinación se cuenta con las siguientes recomendaciones:

a) El anexo que se presenta al final cuenta con fotos representativas que muestran la zona metropolitana además de contar con los porcentajes de las áreas analizadas en la determinación del índícc. Así por ejemplo para Ju:.=. 1.0. se muestra la foto de la zona centro y se indíca que hay un 77.25% de vecindades, un 0.13% de cementerios y parques, y un 22.62% de calles asfaltadas; un procedimiento similar se sigue para las otras zonas.

b) En el mapa de la zona urbana de todo el Valle, se aceptaría la zona de influencia de cada foto incluyendo todas aquéllas zonas que se consideren parecidas a las mostradas en las fotos, o bien.

b<sup>\*</sup>) En el plano de indices de urbanización del Valle se delimitan las zonas consideradas como no urbanas y a las restantes se les asigna un valor de lu por comparación con las fotos.

Vale la pena aclarar los criterios empleados en el análisis de las fotos para las cuales se tuvo duda con respecto a la urbanización, en la aplicación de la tabla 1.1, para la obtención de los Indices de urbanización.

Zonas Comerciales: se subdividió en dos grupos como sigue:

Zona Comercial: la que se ha construído *exprofeso*, tales como las cadenas de tiendas dcpanamcntalcs.

Vecindarios: la que se establece en antiguos barrios o colonias originalmente dedicadas a la habitación.

Zonas residenciales: se subdivide en cinco grupos:

Unifamiliares: en este grupo se consideró a los predios con edificaciones parcialmente construidas, con areas valdías para ampliaciones futuras y servicios de drenaje escasos, también se pueden considerar dentro de este grupo las residencias con grandes jardines.

r a standalara unu amandigumper Sauma Stiumtutu Shadidangia. Si rugu ul turk 2004 milwang a sunu huntu yang mga sepuntasyon ay na sangagay taar quat

Multifamiliares Espaciados: en este grupo se encuentran \as unidades hubitucionales que cuentan con áreas verdes entre las edificaciones.

Multifamiliares Compactos: en este grupo. las áreas verdes se ven reducidas al mínimo.

Semiurbanas: predios con áreas destinadas a pequeños huertos y granjas familiares.

Casas Habitación: fraccionamientos tipo clase media con urbanización planificada y áreas verdes mínimas.

Zonas Suburbanas: en este grupo se consideran los grandes valdíos así como las calles sin pavimentar.

Abora bien, en el desarrollo de los estudios para el Plan Maestro de Drenaje 1994-2000, se presentan dos planos de regionalización de la cuenca del Valle de México, uno de índices de urbani7.ación tu. para la aplicación con e\ valor de 0.45 en la determinación del coeficiente de escurrimiento urbano. y otro de coeficientes de escurrimiento para áreas no urbanizadas. Cn.

Dentro del área urbana del plano de índices de urbanización se incluven zonas en blanco consideradas como no urbanizadas, a las que se les deberán aplicar los coeficientes correspondientes a las regiones indicadas en el segundo plano mencionadas previamente.

.<br>Dete<sup>n</sup>nelig<del>er i magnetissischen</del> gund at Nouvelleur in 17. juli 17. i 17. maj 18.

فالمترافأ والمحبب مطلوعا ومراوم وعنا ويتوجه ومجمعا كالأوفوان وداعل ويستعرون والمؤمن

En el resto de la mancha urbana los valores del índice de urbanización engloban las áreas verdes existentes como jardines, cementerios, baldíos, etc.

Como complemento del plano de indices de urbanización, se presenta un anexo con f'otografias típicas parn los valores de los índices que aparecen en el plano.

La aplicación de estas herramientas se sugiere de la siguiente manera:

1 .- Para los estudios de grandes drenes. los valores <le los índices de urbanización y de los coeficientes de escurrimiento se tomarán los anotados en los planos respectivos.

2.- Para los estudios de red primaria se partirá de los valores dados en el plano de indices de urbanización. luego donde se presente duda sobre algún tramo de colector en particular. se recurrirá a las fotografías de las cuales se aplicará el índice que comparativamente más se parezea al sitio en estudio, pudiendo variar del valor de la zona obtenido del plano en más o menos 0.1.

Los valores así obtenidos para el índice de urbanización no deberán ser mayores a la unidad, ni menores que 0.6.

3.- En los estudios para el año 2010, por ejemplo. los valores del índice de urbanización del plano deberán incrementarse en 0.1, sin rebasar la unidad

### 2.3 Análisis del valor máximo.

Continuando con la segunda parte de la ecuación 2.1, se describe en este subcapitulo como se llevó a cabo la revisión del valor propuesto como 0.451u.

Para la obtención de los escurrimientos hacia las presas Anzaldo y Tcxcalatlaco. pertenecientes al Sistema de Interpresas del Poniente, se procedió a relacionar los registros diarios de variación en los niveles de la presa, con la ley de descargas de las obras de toma y de excedencias, una vez transitados los escurrimientos que hubieran llegado al vaso. Con la variación de los niveles en el tiempo se obtiene el gasto escurrido durante una cierta tormenta, el cual multiplicado por el tiempo arroja el volumen total de escurrimiento. Las estaciones pluviográficas empleadas en la obtención de la lluvia para las cuencas tanto de la presa Anzaldo como la presa Texcalatlaco fueron: Centro-Universidad, Tanque El Lienzo. San Francisco. Magdalena. Monte Alegre y Ajusco; teniendo como tormentas representativas las correspondientes a los días 14, 16, 18 y 19 de agosto de 1993. La relación del volumen escurrido hacia la presa en las fechas anteriormente citadas y el volumen llovido dentro de la propia cuenca de la presa, proporcionan los valores del coeficiente de escurrimiento. Del análisis realizado para las presas An7.aldo y Texcalatlaco se encontraron valores de  $0.410$  y de  $0.408$  de coeficiente de escurrimiento urbano. respectivamente, lo que equivale a tener un índice de urbanización de 0.91 para ambos casos. si se mantiene la relación 0.45Iu.

Analizando los resultados, se puede concluir que se presentaron discrepancias entre los coeficientes obtenidos a partir de ambos procedimientos, por lo que por el momento no se puede proponer una modificación al valor máximo del coeficiente urbano de escurrimiento. en tanto. no se instrumenten las estaciones que intervengan en el análisis lluviaescurrimiento, y se cuente con mayor información hidrológica de la zona en estudio.

# CAPÍTULO 3.- GENERACION DE ESCURRIMIENTOS EN CUENCAS NATURALES NO AFORADAS

Con ciena frecuencia. al momento en que se presenta la necesidad de obtener los caudales de diseño para el provecto de algún aprovechamiento hidráulico, tal como una presa de almacenamiento para proveer de agua potable a una población; el ingeniero proyectista se enfrenta con que los registros de las estaciones hidron1étricas próximas a la región en estudio no existen, o en el mejor de los casos la información disponible es incompleta, esto principalmente per el abandono y falta de mantenimiento de las estaciones por parte de las dependencias que en algún momento las instrumentaron.

De esta manera surge la necesidad de generar los escurrimientos que se pudieron haber presentado en alguna estación próxima al sitio en estudio, con la finalidad de obtener los registros para proyectar, y así contar con la información que permita conocer de un modo aproximado los caudales de aportación de las corrientes.

#### 3.1 Metodología de cálculo.

La metodología aquí propuesta para la generación de datos faltantes es la de los coeficientes de escunimiento .. que interrelaciona la precipitación en la cuenca. en estudio con los escurrimientos drenados por la misma.

Este análisis requiere necesariamente que para un cierto período de tiempo existan datos pluviom.étricos e hidrométricos simultñncos. de forma tal que permita obtener un coeficiente promedio por dia. Así. conociendo las lluvias en el periodo en que se desean generar los escurrimientos. la generación de éstos últimos es muy simple.

La metodología se describe a continuación.

Lo primero que se hace es ubicar a la estación hidrométrica en una carta topográfica, trazando la corriente principal a ésta y dibujando todos sus tributarios para posteriormente dibujar el parteaguas que limita a la cuenca. Una vez que se ha trazado el Hmitc de la cuenca. mediante un planímetro o una cuadricula. se obtiene con la escala del plano, el área de la cuenca.

Una vez conocida el área, en el plano se localizan las estaciones climatológicas que estén dentro de la cuenca, o que aún estando fuera de la misma, pudieran tener cierta influencia en el análisis. Esta influencia se determina mediante el método de los poligonos de Thiessen. Este método consiste en que una vez que se ubicaron todas las estaciones climatológicas que se van a analizar, se unen entre si mediante líneas rectas hasta lograr una triangulación exhaustiva. A cada línea de cada triángulo se le traza su mediatriz. es decir. una linea perpendicular. justo al centro de cada uno de los lados. Por propiedades geométricas se intersectan para cada triángulo tres lineas en un punto. Tanto éstos puntos de intersección como las mediatrices y el parteaguas, son los elementos que ayudan a delimitar las arcas de inlluencia de las estaciones sobre la cuenca. (Ver Aparicio M.J., 1993).

La lluvia media en la cuenca se calcula entonces mediante la siguiente expresión:

$$
hp_m = (hp_1A_1 + hp_2A_2 + .... + hp_iA_i)A_t
$$
\n(3.1)

donde

- A, área de influencia de la estación climatológica i
- hp: precipitación en la estación climatológica i
- A, área total de la cuenca.
- hp<sub>m</sub> precipitación media en la cuenca en mm

El volumen llovido en toda la cuenca se obtiene de la siguiente forma:

$$
U_{\text{flavido}} = 1000 \text{ hp}_m \text{A}_t \tag{3.2}
$$

donde

Vuovida volumen llovido en la cuenca en m<sup>3</sup>

En el capitulo 1 se comentó que el coeficiente de escurrimiento es la razón que existe entre el volumen de escurrimiento directo y el volumen llovido: es decir. que a cada

lluvia se le asocia un cierto escurrimiento en exceso. Conccptualizar ésto es de primordial interés en la futura generación de escurrimientos. dado que los aforos registrados en las estaciones hidrométricas conducen en su cauce tanto los caudales perennes como aquellos derivados de alguna tormenta específica. Es labor pues del ingeniero hidrólogo el poder identificar y separar tales volúmenes.

Obtención de gastos base.

 $\overline{a}$ 

Por simplicidad en el cálculo. se obtiene un gasto base constante para cada mes del año. ya que el análisis a nivel diario se torna sumamente laborioso y las aproximaciones obtenidas haciendo el c.ilculo con un gasto base mensual son satisfactorias en la obtención de rcsult::idos. El procedimiento que se sigue para obtener los gastos base de una estación en particular, es corno sigue:

- Se seleccionan los meses de estiaje para calcular el gasto base (generalmente noviembre a abril).
- Se obtiene el volumen llovido acumulado para cada mes.

.<br>במקר 1995 המשפט המשפט הקרוב בין המלאון במקומה הוא הקרוב לקבע המודר הקרוב לבירו הראשון אחריות המשפט המשפט המשפט

- Se procede a hacer lo mismo con los volúmenes escurridos del período.
- Se depura la información de tal forma que nunca se utilice en la obtención del escurrimiento base un mes en el que el volumen escurrido sea mayor que el llovido.
- Con los meses restantes, se hace un promedio de todos los años para cada mes. y se obtiene el volumen base que se va a utilizar en la obtención de los coeficientes de escurrimiento. para los meses de estiaje.
- $\bullet$  Para obtener los volúmenes base en los meses de lluvia, se interpola lincolmente entre el primero y el último mes de estiaje (abril y noviembre).
- Una vez obtenidos los volúmenes, éstos se pueden expresar cumo gastos.

Obtenidos los gastos base mensuales se procede a obtener el coeficiente de escurrimiento diario para cada año en que se disponga de información histórica, tanto de la hidrométrica como de las climatológicas que muestran influencia en la cuenca.

#### 3.2 Análisis diario.

Los datos hidrométricos y pluviométricos se obtienen de los registros históricos que se tengan en la región estudiada. y con los datos de lluvia se. calcula por polígonos de Thiessen la lluvia media en la cuenca. El volumen escurrido, que es un volumen diario. se calcula multiplicando el gasto aforado en la estación por 86,400 segundos que tiene un día El volumen llovido se obtiene multiplicando el área de la cuenca por la altura de precipitación registrada en ella: al final este producto multiplicado por un factor de conversión de unidades nos da el volumen llovido en la cuenca durante el día. Con los gastos base obtenidos para cada mes en la estación hidrométrica conforme al procedimiento descrito anteriormente, y conocidos los gastos aforados, se obtiene la diferencia de gastos que arroja el gasto directo; ésto siempre y cuando tal diferencia no sea menor que cero, si no es así, tal valor se rechaza. El volumen directo de escurrimiento en el día se obtiene de multiplicar el valor del gasto directo por 86.400 segundos que tiene un dia. El valor de los coeficientes de escurrimiento diarios se calcula como la suma del volumen directo escurrido durante el día del análisis más el del din posterior a éste, dividido entre la suma del volumen llovido durante el dia del análisis más el del día previo a éste. Este mecanismo se lleva a cabo, ya que se toma como tolerancia un cieno tiempo tanto para que la lluvia cstublczca un escurrimiento directo en la corriente principal, así como para que la misma pueda desalojar tal volumen. En otras palabras, no todo lo que Hueve, instantáncamente escurre en la salida de la cuenca. sino que existe un cierto tiempo de retraso.

50

Finalmente. el valor del coeficiente mensual de escurrimiento se calcula como un promedio de los coeficientes diarios del mes. en tanto que la obtención del coeficiente de escurrimiento anual se expresa como un promedio de todos los meses del año en estudio. En los días en los que no haya información para ninguno de los años de análisis, el coeficiente empleado para la generación de escurrimientos se puede tomar como el coeficiente promedio mensual.

Generación de escurrimientos.

Con la lluvia promedio en milimetros obtenida a partir de polígonos de Thiessen. multiplicada por el área de la cuenca en kilómetros cuadrados se obtiene el volumen llovido total en miles de metros cúbicos. Este volumen multiplicado por el coeficiente promedio obtenido para cada dia del año nos da el \.·olumcn directo después de aplicar la siguiente ecuación:.

$$
V^* \text{escurrimiento} = Ce^* \times V \text{llovido} \tag{3.3}
$$

donde:

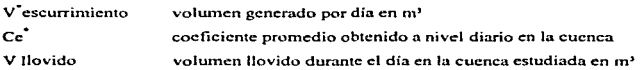

El volumen base diario se obtiene a partir del gasto base mensual multiplicado por un factor de 86.4. Finalmente. el volumen total conducido por el rfo o arroyo hasta la estación o punto donde se desea conocer el gasto, es la suma del volumen base y el volumen directo durante ese día.

La generación de escurrimientos, guarda la tendencia histórica en la relación Iluvia $e$ scurrimiento que se presenta en las cuencas y la cual se expresa ciertamente en los coeficientes promedio obtenidos.

51

Comparación de los gastos históricos contra los gastos generados.

Una manera de ver que tan buena es la generación es graficnndo los pares de valores de escurrimientos (históricos y generados) en un plano cartesiano, y hacer una regresión lineal entre ambos valores. La recta ideal es una que cruza por el origen y a *45* grados del eje de las abscisas.

Comparando los resultados obtenidos en un período para el que existan registros. con los valores de estos últimos, se pueden calibrar los valores de los coeficientes para generar escurrimientos en el período para el cual no haya registros históricos con una mejor aproximación.

# CAPÍTULO 4.- ESCURRIMIENTOS DRENADOS A LA LAGUNA DE CUYUTLAN.

Los huracanes y las tormentas tropicales reprcscnlan el aporte pluvial más importante de agua dulce a los sistemas lagunarios; siendo la ocurrencia de estos meteoros frecuente en los meses de junio a noviembre. Las marcas también constituyen una importante aportación de agua marina que reemplaza a las aguas continentales cuyo volumen disminuye en los meses de estiaje debido a la evaporación.

En algunas lagunas del mundo se ha percibido que los escurrimientos que drenan hacia las lagunas han disminuido notablemente debido principalmente a la existencia de presas de almacenamiento aguas arriba de la zona de descarga, lo qual provoça que en la temporada de estiaje, todo este volumen quede retenido por la cortina. Esto afecta indudablemente el equilibiro ecológico de la laguna redundando en una disminución de la producción pesquera y acuícola de estos ricos habitats.

El objetivo de este capítulo es estimar mediante coeficientes de escurrimiento, el volumen de escurrimientos diarios que llegan o podrían llegar a la Laguna de Cuyutlán, Colima: con el objeto de utilizarlos en un balance hidrológico de la laguna, tomando también en cuenta el efecto de las mareas como aportación de agua marina ni biosistcma. Sin c1nbargo. este último balance no es objeto de este trabajo.

En la Laguna de Cuyutlán se han venido realizando diferentes estudios. Desde Ja construcción de la Boca de Ventanas, cambiaron notablemente las condiciones de vida acuática. Originalmente la boca t'ue construida con el fin de abastecer de agun. para enfriamiento a la Planta Termoeléctrica de Manzanillo; ésto provocó que disminuyera el nivel del agua en la laguna y muchas especies animales quedaran atrapadas en el

canal de llamada de Ja termoeléctrica provocando una disminución de consideración en la actividad pesquera.

La Laguna de Cuyutlán se encuentra en el litoral del Occáno Pacífico, al Sur del Puerto de Manzanillo en el Estado de Colima. México; se desarrolla aproximadamente 36 Km hacia el Este. Las coordenadas entre las que se encuentra son:  $103^{\circ}$  57' y  $104^{\circ}$  19' longitud Oeste y los  $18^{\circ}$  57' y  $19^{\circ}$  05' de latitud Norte como se observa en el plano general.

La Laguna está dividida de la siguiente forma: la Laguna Chica. que se encuentra al Norte de las instalaciones de la Comisión Federal de Electricidad (CFE) y se extiende hasta el bordo del ferrocarril; la Laguna Grande que abarca desde el bordo del íerrocarril y hasta d bordo que la divide de la 7ona dc explotación de salinas. al centro aproximadamente se encuentra el canal de El Malecón.

La información climatológica e hidrométrica empleada en el análisis se obtuvo del Servicio Meteorológico Nacional (SMN) de la Comisión Nacional del Agua.

### 4.1.-Análisis de lluvias.

En un plano con la ubicación de las estaciones hidrométricas y climatológicas con que cuenta el SMN se seleccionaron las de influencia en la Laguna de Cuyutlán. En el plano se incluye una figura con la ubicación de todas las estaciones.

Dentro de la cuenca que drena a la laguna existen cuatro estaciones climatológicas de las cuales dos cuentan con información en el SMN. otra esta suspendida y no se tiene información y la cuarta pertenece a la CFE.

Las estaciones climatológicas en que se obtuvo infonnación para la laguna fueron Manzanillo y Venustiano Carranza. Para la primera se recopiló la información de lluvia diaria en el periodo de 1978 a 1992. Para la segunda se recopiló la misma información de lluvia en el período de 1971 a 1990. Como se observa, se contó con infonnación en ambas estaciones entre 1978 y 1990 para lluvia diaria.

Para prcscntnr la información hidrológica rccopilable se tornó el mes de abril como el representativo de la época de estiaje y agosto para la de lluvia. En las tablas  $4.1 \times 4.2$ se presenta ta inforrnación referente a la lluvia diaria para los dos meses indicados de la estación de Manzanillo. En forma semejante, se recopiló la misma información para la estación Venustiano Carranza.

# 4.2 Escurrimientos registrados.

Debido a que dentro de la cuenca de la laguna no se tienen ríos con estación hidrométrica se dctcnninaron tres corrientes que si cuentan con estación. ubicadas en la cercania de la laguna: el Rio Cuixmala, el Río Cihuatlán o Marabasca y el Río Armería. En el plano general se encuentra la ubicación de dichos ríos.

En estas tres corrientes se identificaron cuatro estaciones hidrométricas: Cuixrnala. Cihuatlán, Paso del Río Colimán y Las Peñitas II. Se recopiló la información de gasto medio diario. volumen mensual escurrido y área de las cuencas de las dos primeras. Los periodos de información obtenidos fueron de 1970 a 1985.

Para Jos meses de abril y agosto. en las tablas 4.3 a 4.6 se incluyen los gastos medies diarios para las estaciones hidrométricas de Cuixmala y Cihuatlán.

55

#### 4.3 Determinación de coeficientes.

De las dos estaciones que fueron seleccionadas para la recopilación de información se analizaron las estaciones climatológicas que se podian asociar a la cuenca determinándose cinco para la primera y ocho para la segunda.

Las cinco estaciones climatológicas cercanas de las que se obtuvo la información referente a lluvia diaria para los años de 1970 a 1 Q85 en la cuenca del Río Cuixmala son: Cuixmala. Apasulco. La Cofradia. El Chiflón y Alcihuatl.

En las tablas  $4.7 \times 4.8$  se presentan las lluvias diarias para las estaciones antes mencionadas para los años de 1976 y 1977 y para el mes de agosto respectivamente. dado que para abril prácticamente todos los años carecen de precipitación.

En la cuenca del Río. Cihuatlán se identificaron ocho estaciones con influencia en el área que son: Cihuatlán, Los Otates, Seguaya, Camotlán de Miraflores. Cuautitlán. Manantlán, Ayotitlán y Minatitlán. De ellas se obtuvo, al igual que en la cuenca anterior, la información de lluvia diaria en los años 1970 a 1985.

En las tablas 4.9 y 4.10 se muestran las lluvias diarias para las estaciones climatológicas de la cuenca de Río Cihuatlán para. los años de 1974 y 1975 y para el mes agosto, ya que no presenta lluvia en abril.

# 4.4.- Cálculo de los escurrimientos.

 $\epsilon_{\rm s}$ 

Para cuantificar los volúmenes de escurrimiento se procesaron datos de precipitación y escurrimiento de dos cuencas vecinas a la cuenca que drena hacia la zona en estudio.

En el Servicio Mctcreológico Nacional. de la Comisión Nacional del Agua. se recabó la información diaria de precipitación en quince estaciones. dos dentro de la cuenca de la Laguna, las cuales se utilizaron para el cálculo de la precipitación media; las otras trece estaciones se localizan en cuencas cercanas a la de la Laguna de Cuyutlán. con las cuales se calcularon los coeficientes de cscurimicnto y los gastos base aplicables a la cuenca en estudio.

Las estaciones climatológicas con influencia sobre la superficie del agua en la Laguna de Cuyutlán son Manzanillo y Venustiano Carranza, con los datos de las cuales se obtuvieron para cada día del año, una altura de lluvia media, en el periodo en que se contó con información. Para ilustrar lo realizado, se tomaron los meses de abril y agosto como representativos de las épocas de estiaje y lluvias, respectivamente. En esta tesis se presentan unicamente los resultados para esos dos meses, aún cuando el análisis se efectuó para todos los meses, y por considerar que se ha abundado lo suficiente sobre este tema en el capítulo anterior, siendo que el objetivo original de este capítulo es presentar los resultados obtenidos mediante la aplicación de esta metodología a un sistema lagunario.

Para calcular la lluvia media que se presentó dentro del úrea de la cuenca de la lagwm. se utilizaron Polígonos de Thiessen, tal como se describió en el capítulo anterior.

Las áreas de influencia para cada cuerpo. en que se dividió la Laguna de Cuyutlán. son como sigue:

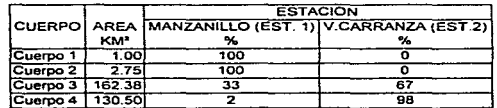

Como se comenta anteriormente. en la cuenca propia de la Laguna Cuyutlán no existen estaciones hidrométricas, por lo que fue necesario estudiar dos cuencas instrumentadas en medición de escurrimientos y de precipitación. A partir del análisis diario de la relación lluvia-escurrimiento. se obtuvieron coeficientes de escurrimiento que permitieron conocer los volúmenes escurridos en la cuenca propia de la laguna, conocido el volumen llovido en ella.

Las dos cuencas instrumentadas con estaciones hidrométricas son las de Cuixmala con un área de  $1.080 \text{ km}^2$  y la de Cihuatlán con un área de  $2.028 \text{ km}^2$ . Con los gastos registrados en estas dos estaciones hidrométricas y con las trece estaciones climatológicas de las cuales se tiene información, se procedió a encontrar una lluvia media diaria en cada cuenca. Las áreas de influencia para los polígonos de Thiesscn son las siguientes:

CUENCA ESTACION AREA %

km'

CUIXMALA

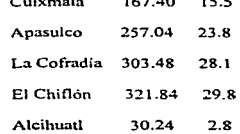

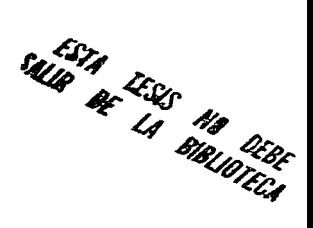

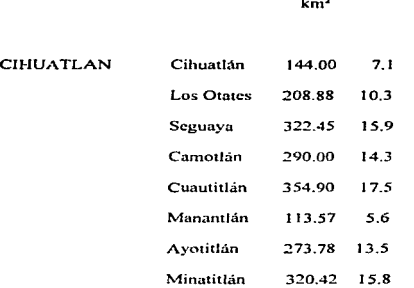

CUENCA ESTACION AREA %

En las tablas 4.11 a 4.14 se presentan los valores donde se calcularon las lluvias medias para las dos cuencas, para el año de 1970, y para los dos meses representativos.

Tornando los días en que llovió. se aislaron las tormentas y sus escurrimientos. obteniéndose sus c0cficicntcs de escurrimiento, con la expresión:

$$
Ce = \frac{Vesc}{Vllov} \qquad ...(4.1)
$$

donde:

Ce coeficiente de escurrimiento para una tormenta

VHov volumen llovido en una tormenta, (m)

Vese volumen escurrido de la tormenta, (m) Cabe aclarar que el volumen de escurrimiento es el correspondiente al gasto aforado en Ja estación hidrométrica menos el gasto base.

Este cálculo se efectuó para el período de análisis 1970-1985. En la tabla 4.15 se presenta un ejemplo de cálculo para la época de lluvias en la cuenca Cuixmala y en Ja tabla 4.16 se presenta para la cuenca de Cihuatlán. La tabla 4.17 se formó con todos los coeficientes de escurrimiento calculados, situándolos por año, por mes y por cuenca; se analizaron por mes los valores mínimo, medio y máximo por cuenca y luego en conjunto pura definir valores medios para cada mes.

En forma semeiante, se realizó el análisis para los gastos base. tal como se presenta en la tabla 4.18. Para este caso. se trabajó con gastos base por unidad de área, pasando a los que escurren a los cuerpos de la Laguna de Cuyutlán multiplicando por su área correspondiente.

Tanto los coeficientes de escurrimiento como los gastos base por unidad de área obtenidos del análisis anteriormente descrito, son propios de cuencas vecinas a la de Cuyutlán que es de la qual deseamos generar sus escurrimientos; sin embargo, el uso de estos purürnctros en la obtención de caudales para la cuenca en estudio es valido. dado Ja cercanía de las cuencas, lo cual hace muy similares condiciones tales como el tipo de sucio. vegetación. intensidad de lluvia. ele.

Así, con los valores de los coeficientes de escurrimiento y gastos base mensuales, determinados en las tablas anteriores, se procedió a calcular los volúmenes de escurrimiento diarios para la cuenca de Cuyutlán. Tomando las precipitaciones medias calculadas para la cuenca y con las áreas terrestres de los cuntro cuerpos que son:

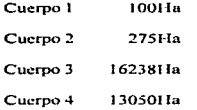

se procedió a determinar el volumen de escurrimiento diario para la Laguna O"l.Ultiplicando la lluvia media diaria por el coeficiente de escurrimiento mensual y sunmndo el volumen correspondiente al gasto base. Para ilustrar este cálculo se presentan las tablas 4.19 para el mes de Abril, representativo de la época de estiaje y la tabla 4.20 para el mes de Agosto que es el representativo de la época de lluvias.

#### CONCLUSIONES V RECOMENDACIONES.

Se puede concluir del presente trabajo. que el uso de los coeficientes de escurrimiento. son una valiosa herramienta en la obtención de gastos de escurrimiento, tanto para cuencas en donde bien por falta de infracstructun1. o por el deterioro de la rnisma. no se cuenta con registros históricos. Es conveniente. sin embargo. verificar que los coeficientes empleados en la generación de volumenes de escurrimiento, se calibren de acuerdo con los registros históricos que se tengan de aquella cuenca que esté sujeta a análisis.

De los coeficientes obtenidos a partir de la metodología propuesta en el capitulo 1, para tres diferentes cuencas, podemos concluir que los resultados de tales valores en los tres casos analizados, son mayores con respecto a los que se han aforado para cuencas similares dentro de la Zona Metropolitana de la Ciudad de México. Esta variación pudo haberse presentado. entre otros factores, por las suposiciones que al respecto se hicieron en cuanto al tipo y uso de suclo para los ejemplos estudiados, pues la información referente a éstos parámetros no existe actualizada, y la información empleada en los mismos. data de cartas elahoradas a gran escala por el Instituto de Gcografia de la U .N.A.M. para el Atlas Nacional de México. hace mñs de veinte años. En la actualidad. las condiciones geomorfológicas por efecto de la crosión y la urbanización en las cuencas. seguramente han n1odificado las condiciones originales plasmadas en dichas cartas.

Para la obtención de coeficientes de escurrimiento urbanos, podemos concluir que debido a la falta de infonnación necesaria que vincule la relación lluvia-escurrimiento en la Zona Metropolitana de la Ciudad de México, no se puede llegar por el momento a una conclusión tendiente a modificar el valor máximo actual del coeficiente de escurrimiento urbano. cuyo valor es de 0.45.

62

Por tal motivo. considero de gran importancia. el implcrnentar en México paulatinamente. sistemas de infonnación hidro lógica y urbana que proporcionen en el futuro un banco de datos actualizado con las principales variables que intervienen en los procedimientos de cálculo de los escurrimientos, ya que actualmente la información con que se cuenta es muy limitada tanto en cantidad como en calidad para un proceso tan riguroso en su aplicación como el de estas estimaciones. La meta sería pues contar con un importante apoyo para el análisis con el objeto de obtener mayor certidumbre en los resultados de la provección de avenidas y por lo tanto en el diseño de obras hidráulicas.

Para lograr tal objetivo debería emprenderse un ambicioso programa de mantenimiento y conservación de las estructuras de aforo existentes, así como también instrumentar nuevas estaciones en donde la información disponible sea escasa o que en definitiva ni siquiera exista. De igual forma habría que ir recmplazando paulatinamente la infraestructura en lo que a estaciones c\irnato\ógicas se refiere. trnnsfonnando tales puntos en estaciones pluviográficas con registros horarios, en vez de los pluviómetros que en ellas operan actualmente. Así, los escurrimientos se podrá describir gráficamente mediante hidrogramas que relacionen las tormentas con los escurrimientos que éstas mismas producen, en vez de proporcionarlo como un volumen promedio diario.

Considero que con los recursos disponibles hasta la fecha, uno de los métodos que pretenden vincular de alguna forma la relación lluvia-escurrimiento que puede arrojar resultados más precisos, es el de la obtención de coeficientes de escurrimiento para cuencas específicas, dado que éstos a diferencia de métodos estadísticos como la correlación y regresión entre lluvias y escurrimientos. guardan cierta tendencia histórica de los volúmenes escurridos en el lugar con respecto a las lluvias que los ocasionan, aún y cuando en las zonas urbanizadas no habría que perder de vista la evolución en el desarrollo tanto del uso como de\ tipo de suelo del sitio. y su influencia con e\ paso del tiempo en la posible variación de los coeficientes.

63

En el proceso de análisis tanto de la información de lluvia como de la de escurrimientos. se ha venido haciendo imprescindible el uso de las computadoras. Dada la gran cantidad de datos que se tienen que procesar, simple y sencillamente. llevaría al analista demasiado tiempo efectuar actividades meramente mecánicas y repetitivas, imposibilitándole en cuanto al tiempo de análisis científico que pueda realmente dedicar a la esencia de un problema específico.

Es innegable que en la actualidad, el uso de las computadoras es una herramienta imprescindible en el estudio de la Hidrología, al igual que lo es para muchas otras ciencias de la ingeniería y actividades del quehacer científico.

Así, en el futuro más próximo veremos como las estaciones de monitoreo pluviográfico estarán conectadas mediante una red de cómputo con las centrales de los organismos operadores de drenaje en las zonas urbanas, recibiendo en tiempo real la información de lluvia que se esté registrando dentro de su zona de influencia, con la cual se generarán con algún algoritmo similar a los descritos en este trabajo. los hidrogramas que hayan de transitarse por sus sistemas de drenaje, proporcionando así al personal encargado de la operación elementos de calidad en la toma de decisiones adecuadas en lo que a políticas de operación se refiere, en el momento mismo en que se esté presentando una tormenta.

# TABLAS

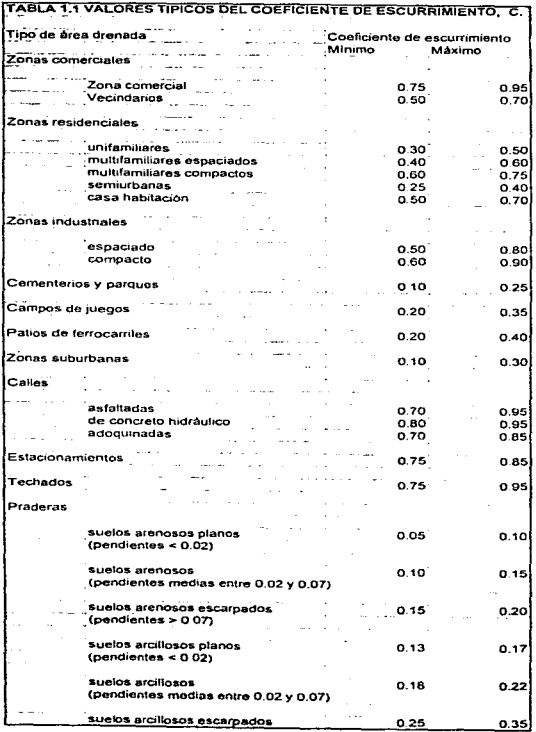

 $\frac{1}{2}$ 

计主  $\begin{array}{c} 1 \end{array}$ 

a di serie di San

 $\sim$
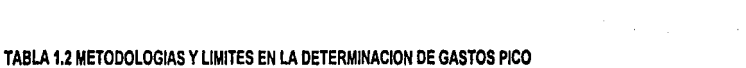

 $\label{eq:2.1} \frac{1}{\sqrt{2\pi}}\int_{\mathbb{R}^3}\frac{1}{\sqrt{2\pi}}\left(\frac{1}{\sqrt{2\pi}}\right)^2\frac{1}{\sqrt{2\pi}}\int_{\mathbb{R}^3}\frac{1}{\sqrt{2\pi}}\frac{1}{\sqrt{2\pi}}\frac{1}{\sqrt{2\pi}}\frac{1}{\sqrt{2\pi}}\frac{1}{\sqrt{2\pi}}\frac{1}{\sqrt{2\pi}}\frac{1}{\sqrt{2\pi}}\frac{1}{\sqrt{2\pi}}\frac{1}{\sqrt{2\pi}}\frac{1}{\sqrt{2\pi}}\frac{1}{\sqrt{2\pi}}\frac{$ 

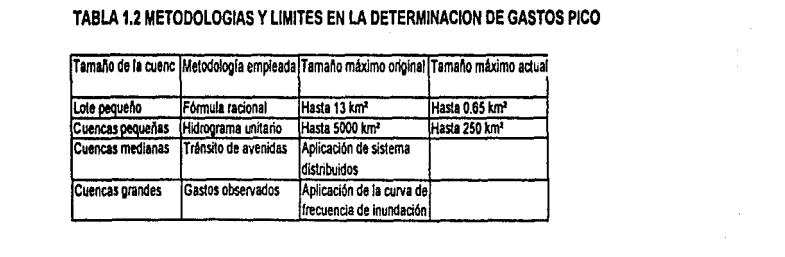

 $\label{eq:2.1} \frac{1}{\sqrt{2\pi}}\int_{0}^{\infty}\frac{1}{\sqrt{2\pi}}\left(\frac{1}{\sqrt{2\pi}}\right)^{2\alpha} \frac{1}{\sqrt{2\pi}}\int_{0}^{\infty}\frac{1}{\sqrt{2\pi}}\left(\frac{1}{\sqrt{2\pi}}\right)^{\alpha} \frac{1}{\sqrt{2\pi}}\int_{0}^{\infty}\frac{1}{\sqrt{2\pi}}\frac{1}{\sqrt{2\pi}}\frac{1}{\sqrt{2\pi}}\frac{1}{\sqrt{2\pi}}\frac{1}{\sqrt{2\pi}}\frac{1}{\sqrt{2\pi}}\frac{1}{\sqrt{2\$ 

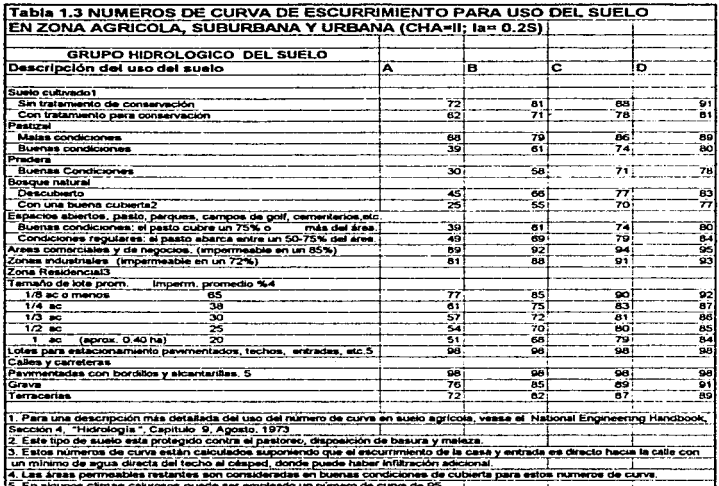

 $\sim 10^{-11}$ 

and a series of the contract of

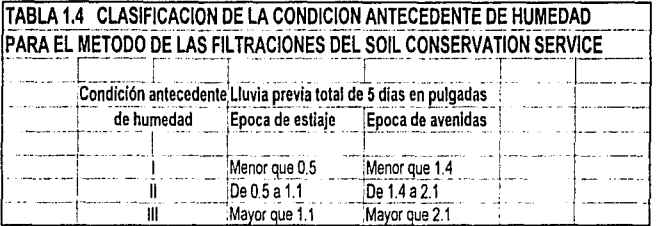

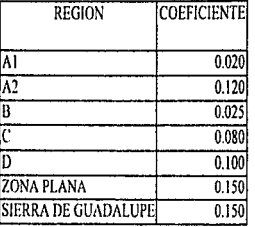

Tabla 2.1 Coeficientes de escurrimiento no urbano propuestos por la DGCOH

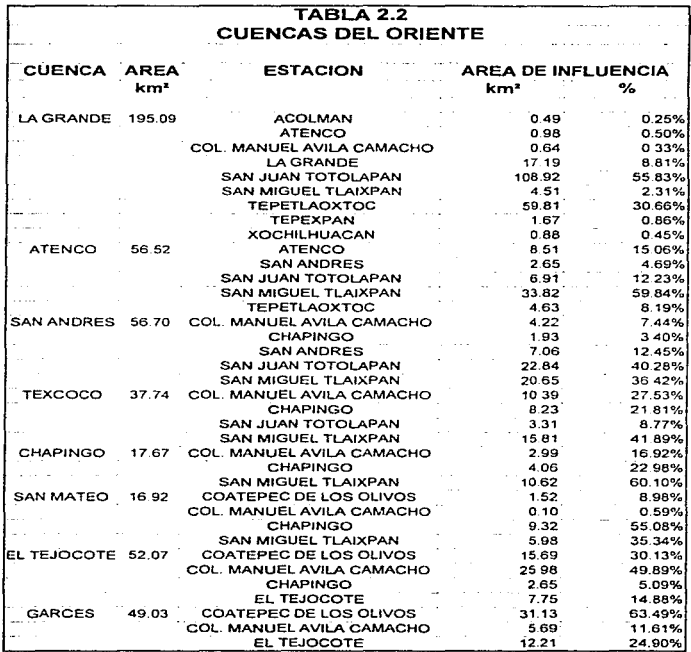

ال<br>المواقع المواقع المواقع المواقع

التواصل والمستحدث والمراد

مكان والأناس والمتعاشر

n (1994)<br>1903 - John Mar<mark>ent, amerikan</mark><br>1903 - Johann Barnett, amerikan

 $\alpha$  is the continuous function of  $\alpha$ 

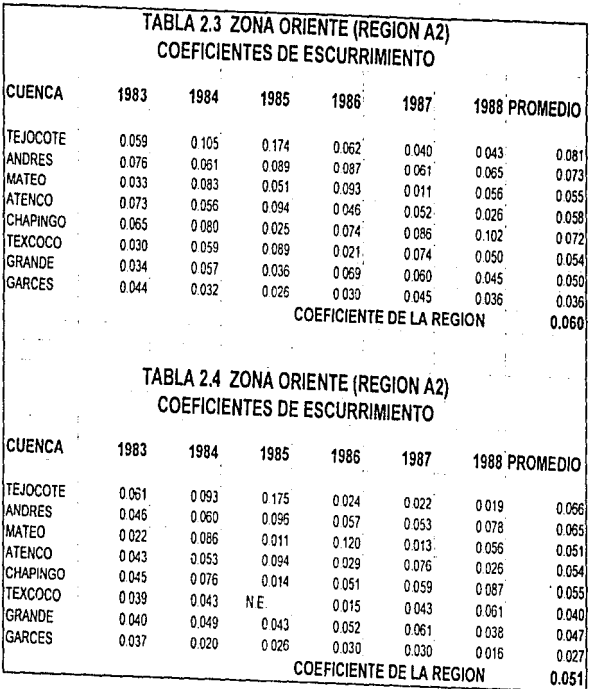

 $\cdot$ 

 $\sim$   $\sim$ 

.

 $\frac{1}{2}$  $\frac{1}{2}$ ţ

 $\mathfrak{f}$ 

 $\frac{1}{\pi}$ 

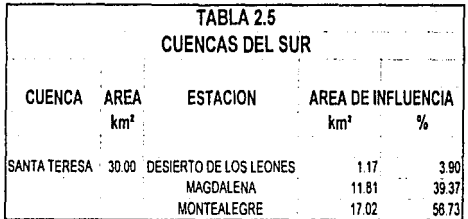

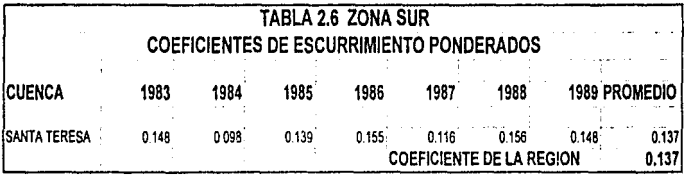

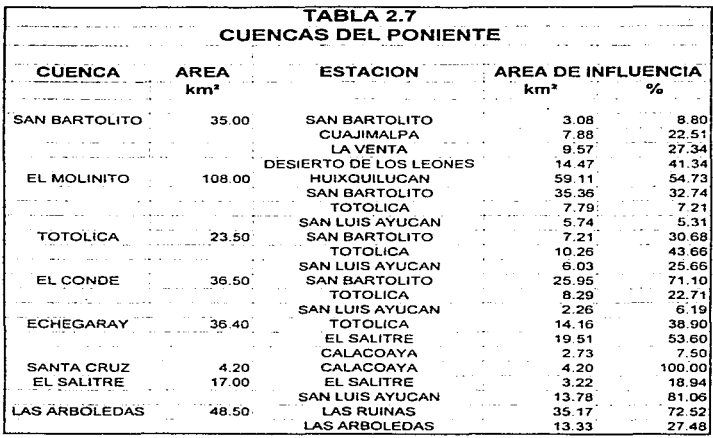

a sa mga kalawang mga kalawang mga kalawang mga kalawang mga kalawang mga kalawang mga kalawang mga kalawang m<br>Mga kalawang mga kalawang mga kalawang mga kalawang mga kalawang mga kalawang mga kalawang mga kalawang mga ka

 $\sim 100$  km s  $^{-1}$ 

 $\sim$  14

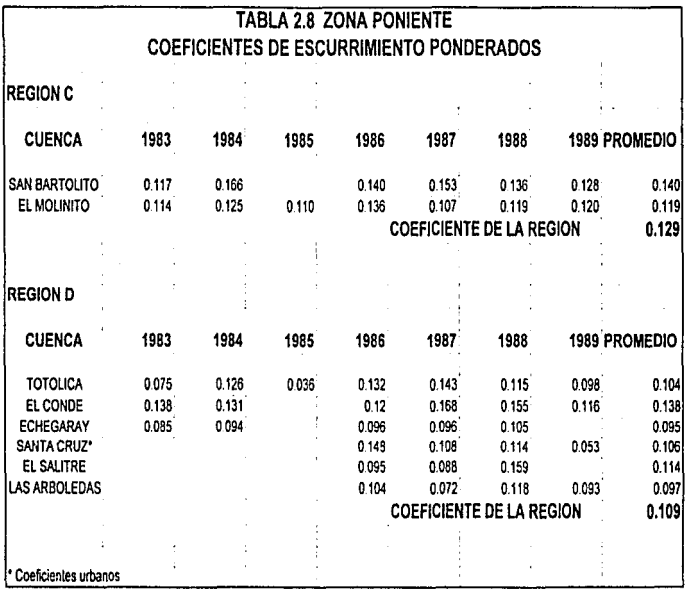

 $\label{eq:constr} \text{Supp}(\mathcal{A}) \text{ on } \text{supp}(\mathcal{A}) \text{ on } \text{supp}(\mathcal{A}) \text{ on } \mathcal{A} \text{ and } \mathcal{A} \text{ on } \mathcal{A} \text{ and } \mathcal{A} \text{ on } \mathcal{A}$ 

بالمستوس

Ì

 $\sim$  , and  $\sim$  $\ddot{i}$  أهياما وماحلهما بعضه فأحجمتهم لرابيا للمال الترالو للهابد

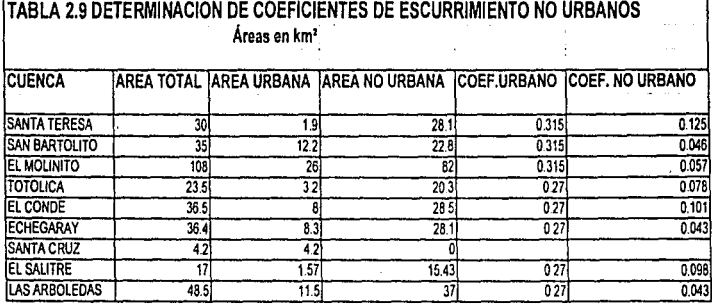

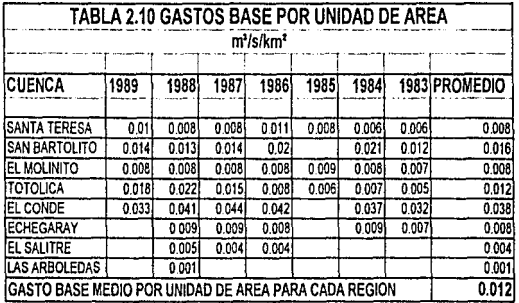

,-···•.-

and a complete that we come a stage of growing

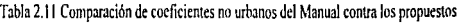

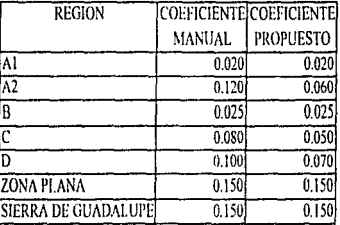

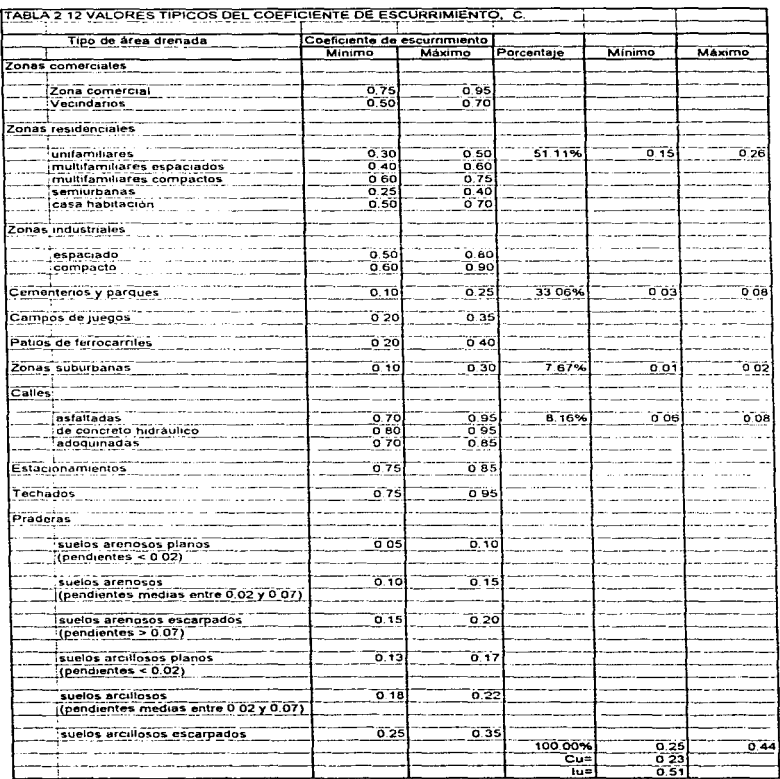

ţ.

 $\sim$   $\sim$ 

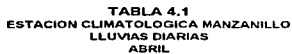

 $\sim$ 

in 19

a. ł.

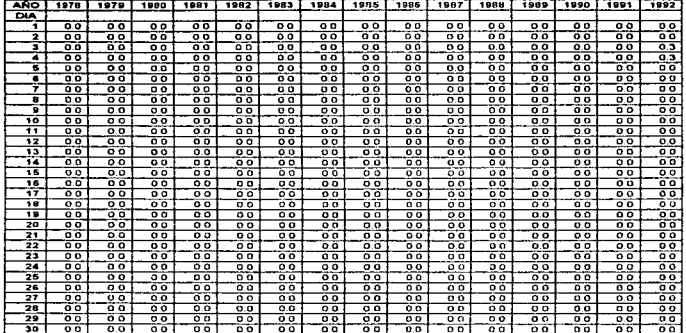

 $\mathbf{r}$ İ

÷ ÷

÷.  $\frac{1}{3}$ Ť

 $\frac{1}{2}$ 

í.

# TABLA 4.2<br>ESTACION CLIMATOLOGICA MANZANILLO<br>LLUVIAS DIARIAS<br>AGOSTO

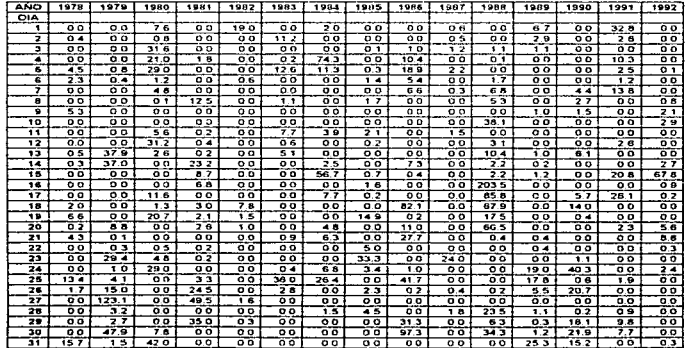

#### **TABLA 4.3** ESTACIÓN HIDROMETRICA DEL RIO CUIXMALA<br>REGISTRO DIARIO DE GASTO EN M3/5 **ABRE**

a car aman a masa a san deire cha a san eile an air an an t-air an a-chan

 $\hat{\phantom{a}}$ 

J.

٠.  $\mathbf{L}$ 

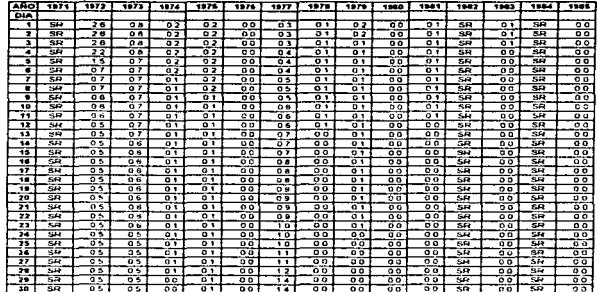

#### TABLA 4.4<br>ESTACION HIDROMETRICA DEL RIO CUIXMALA REGISTRO DIARIO DE GASTO EN M3/S AGOSTO

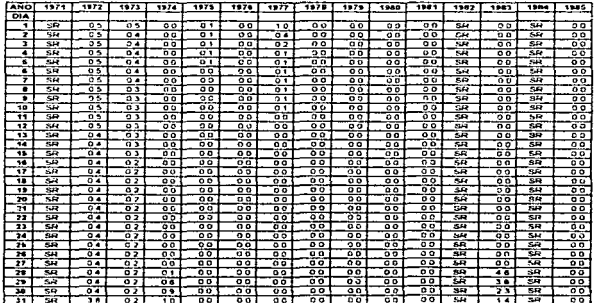

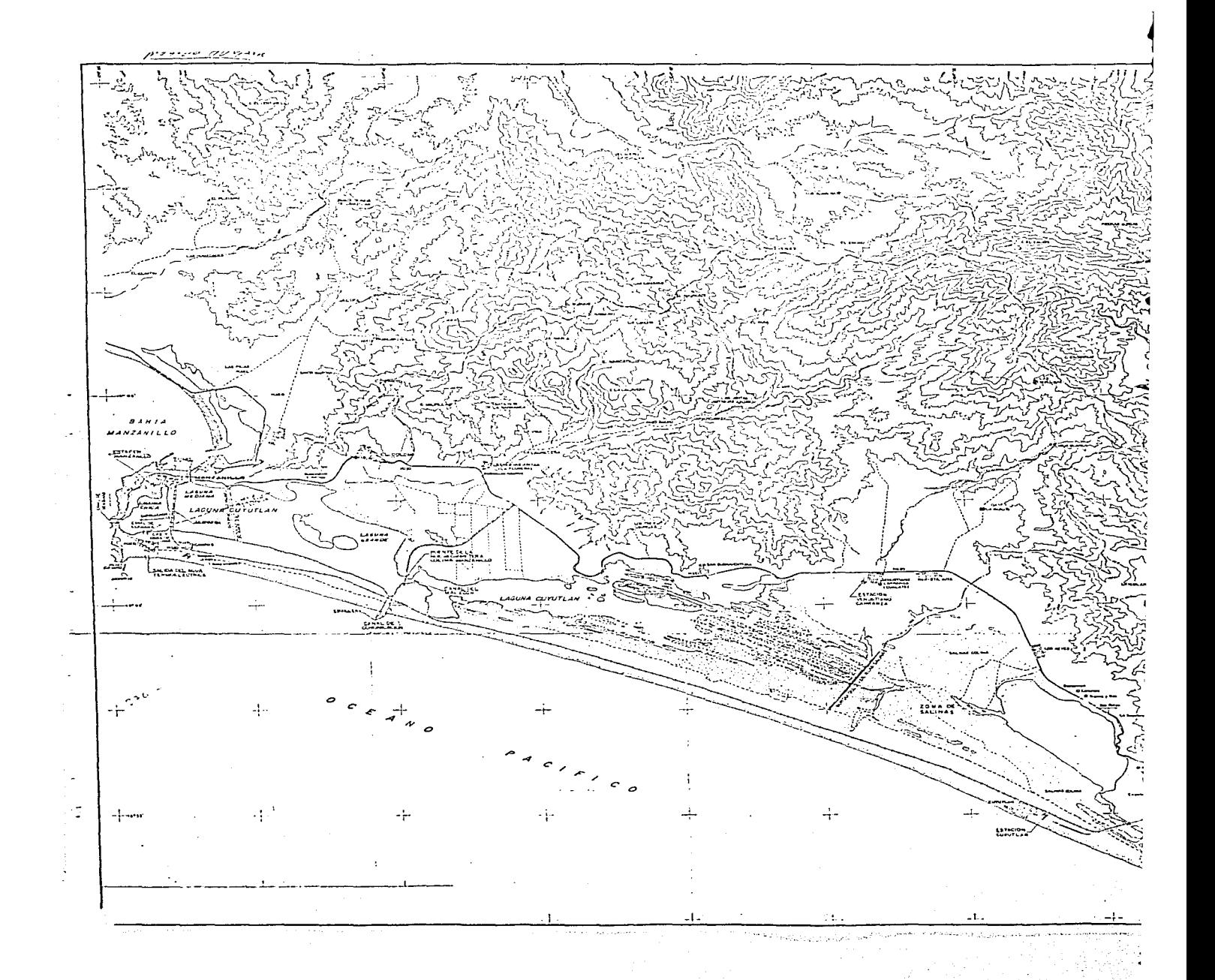

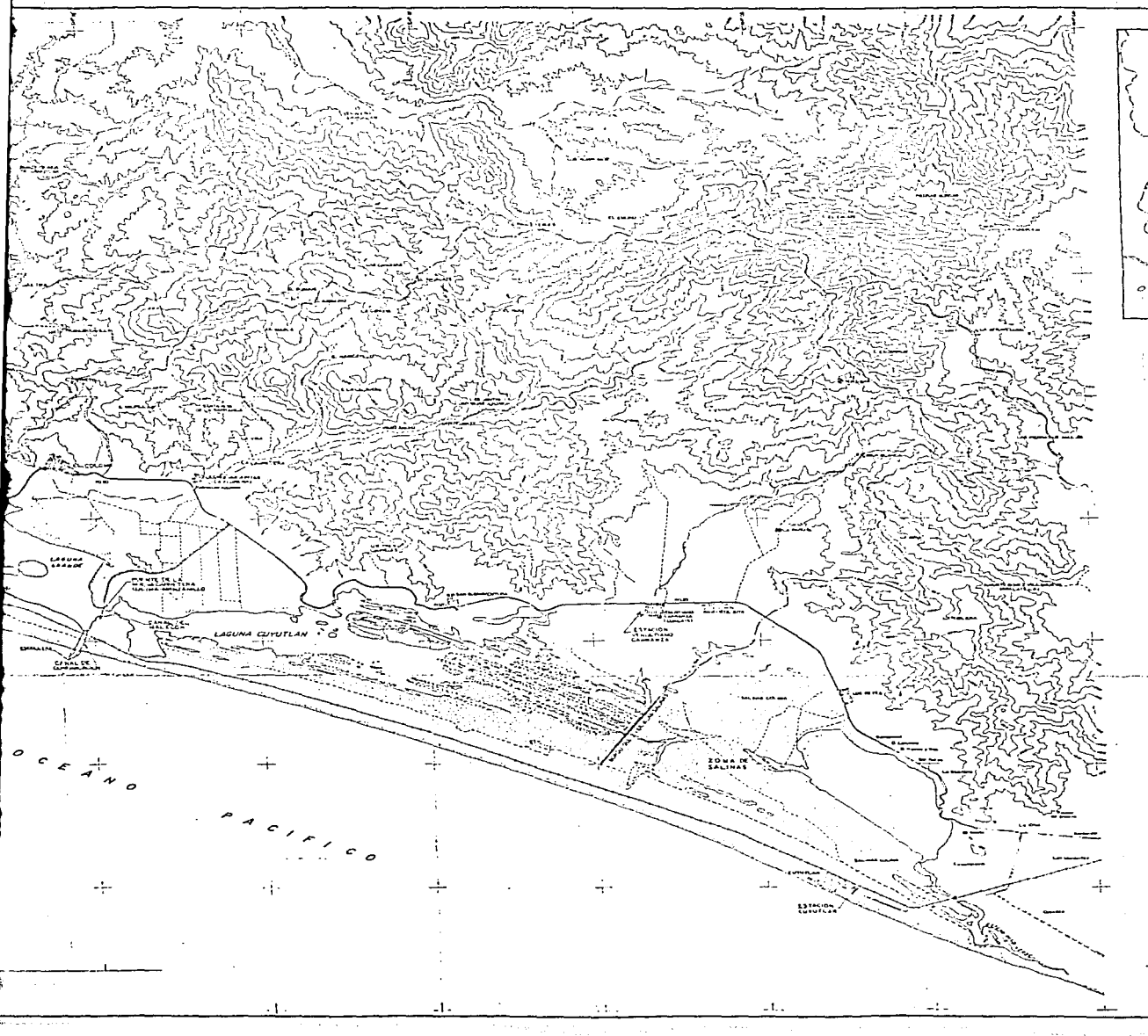

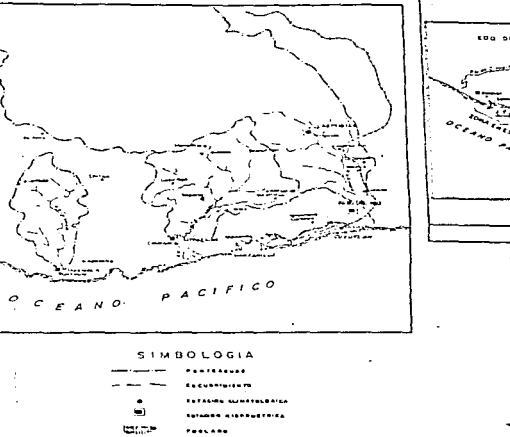

... st

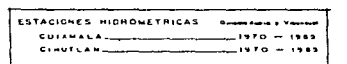

 $\sim 100$  and  $\sim 100$ 

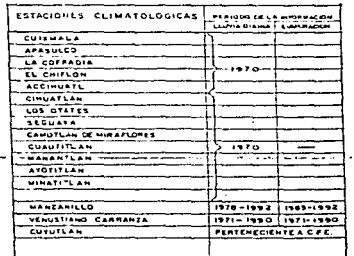

化学分析器

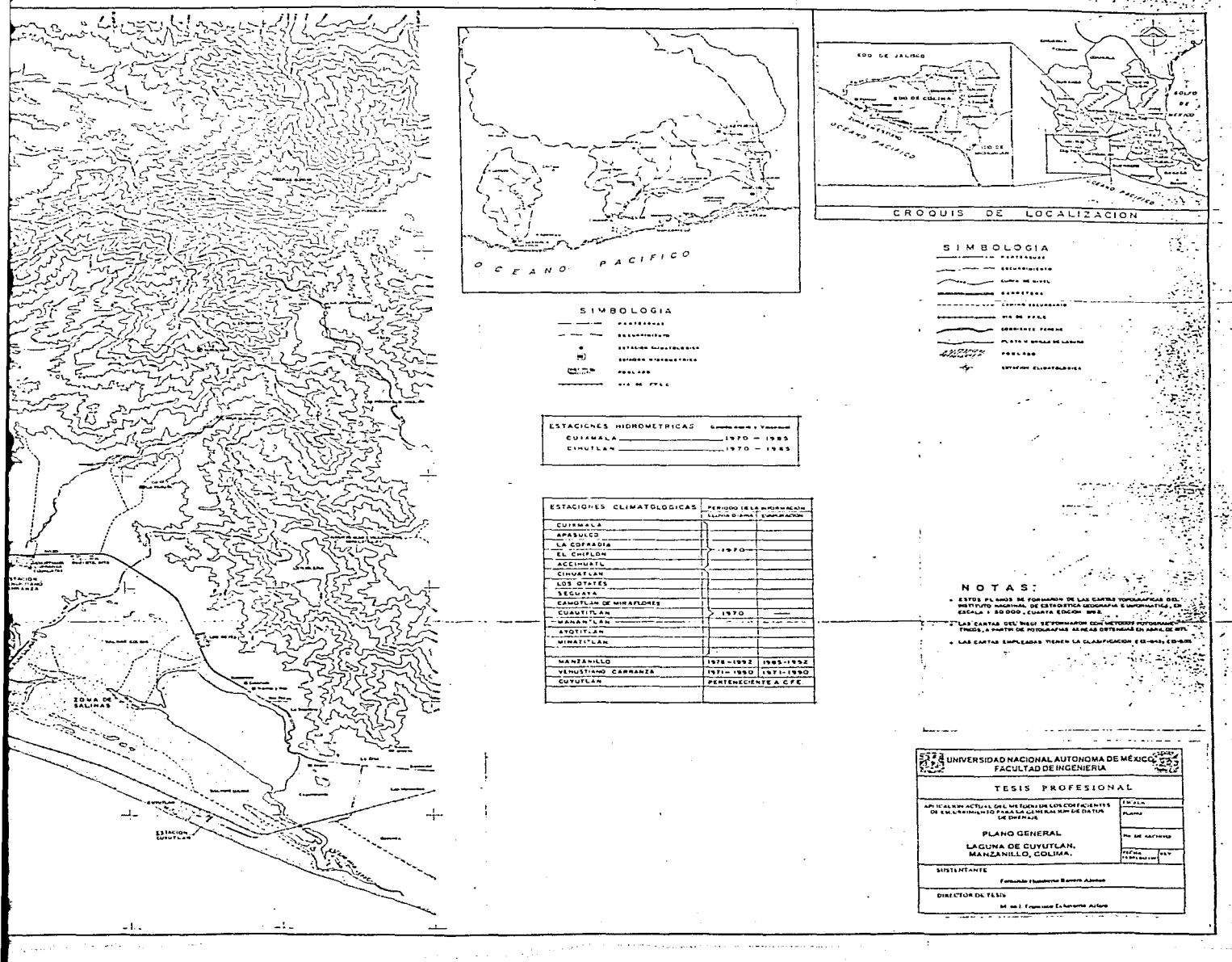

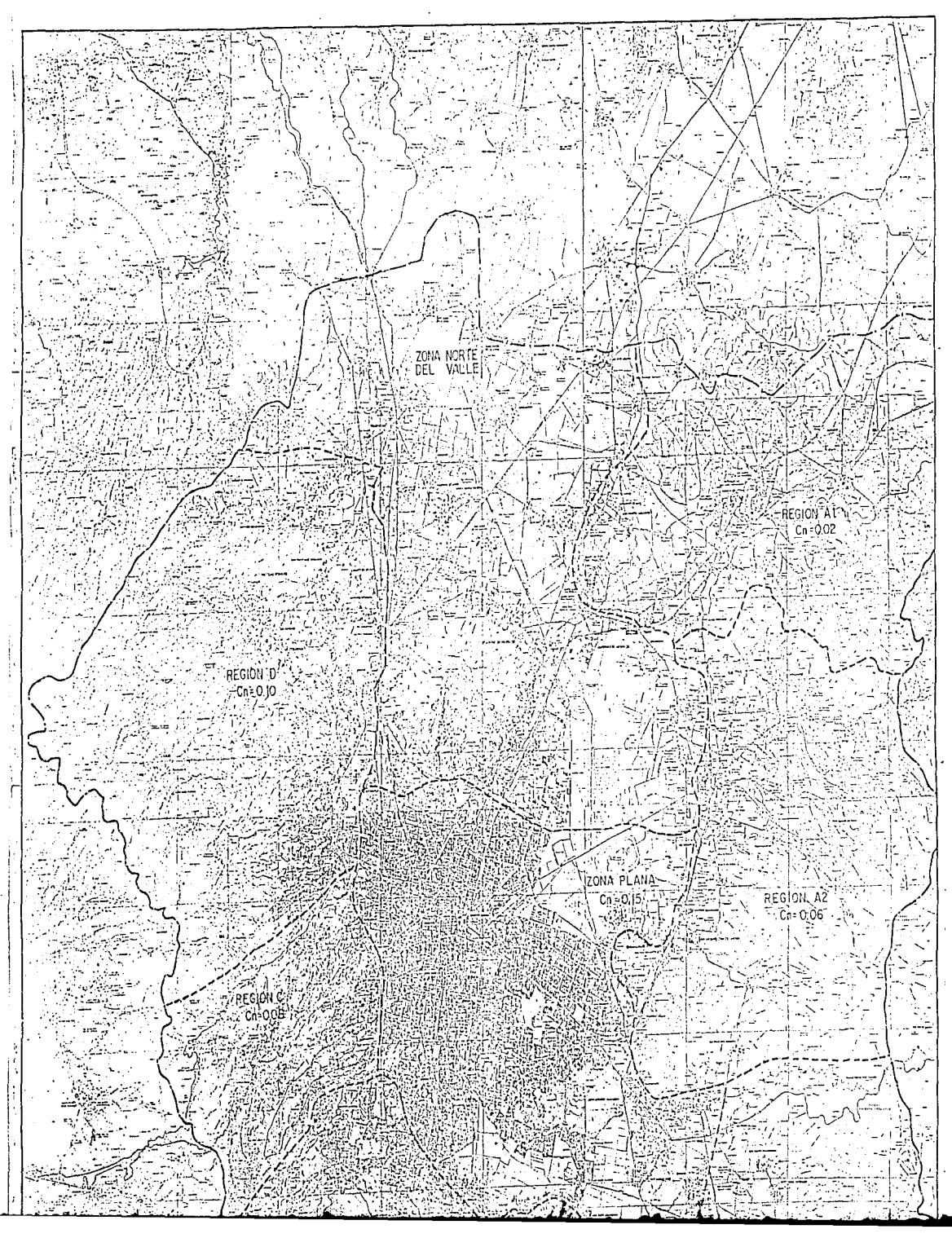

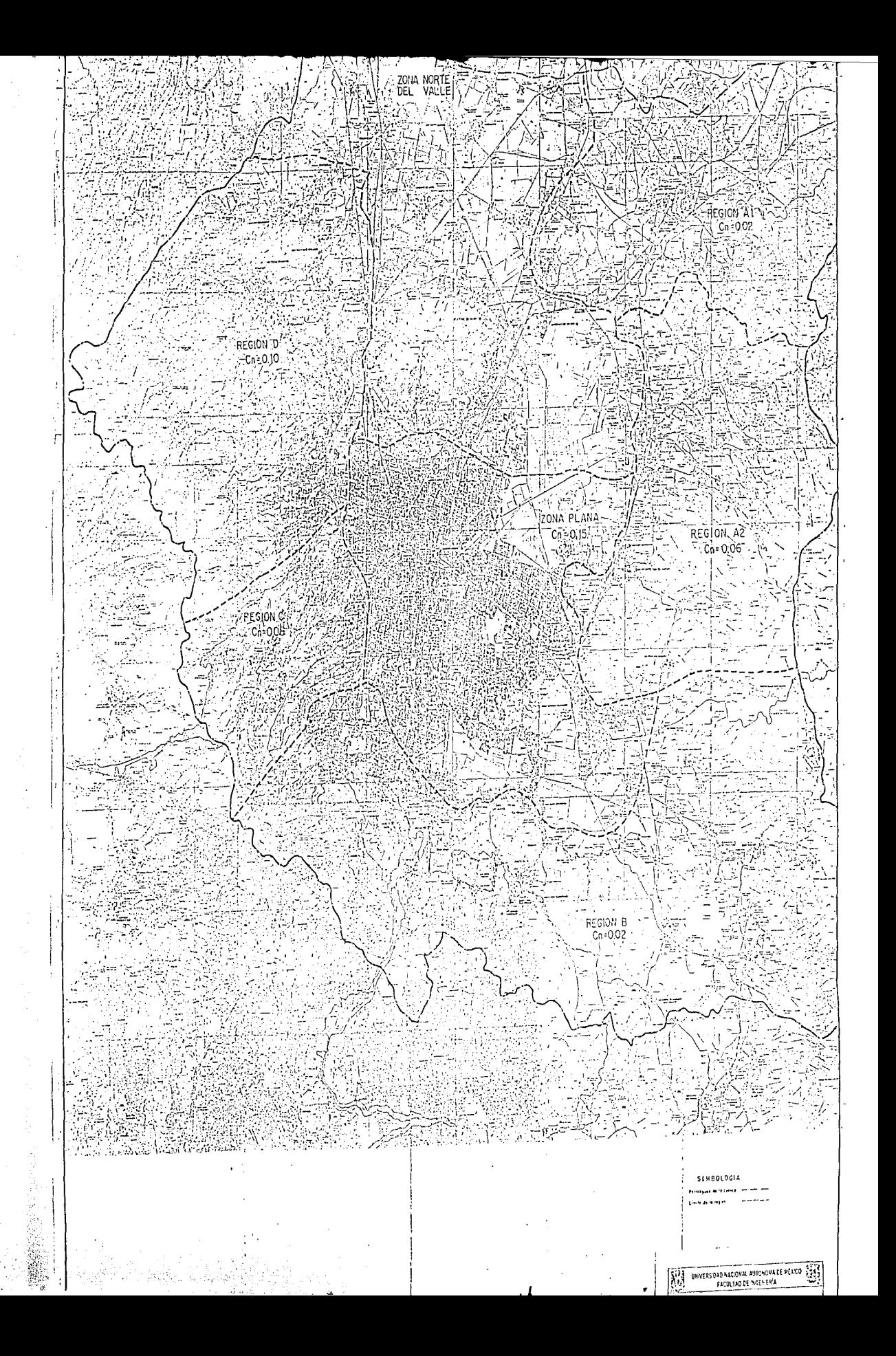

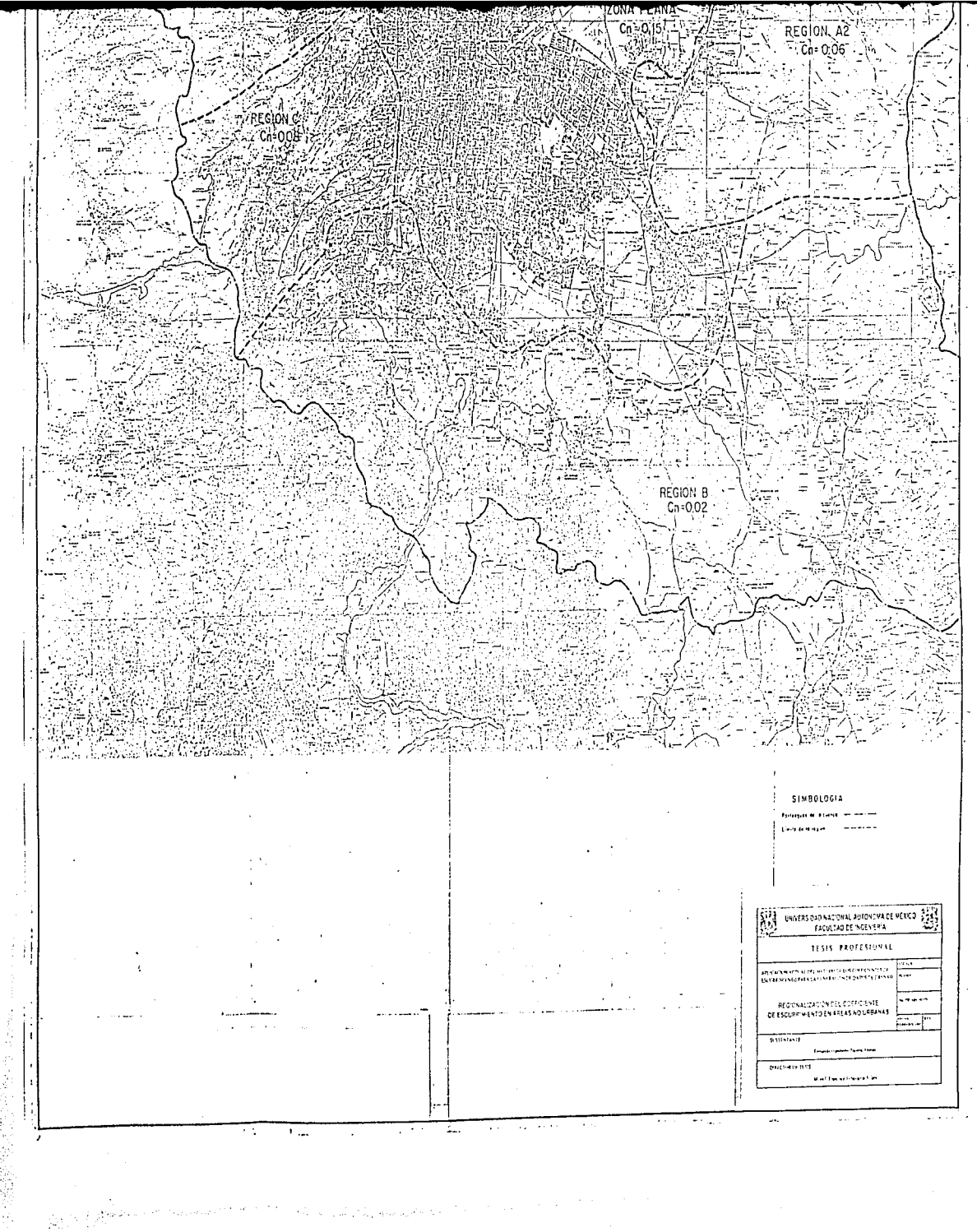

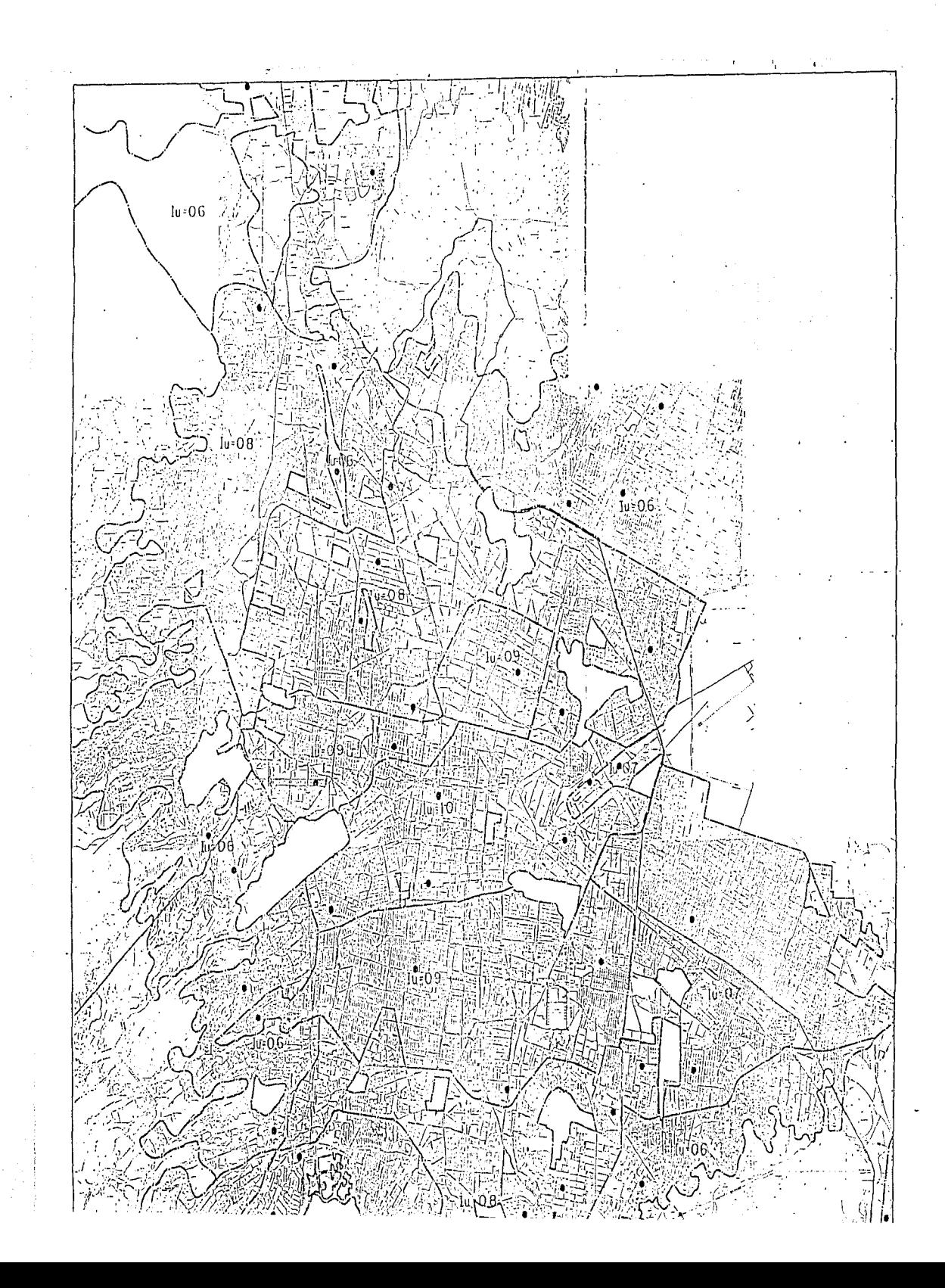

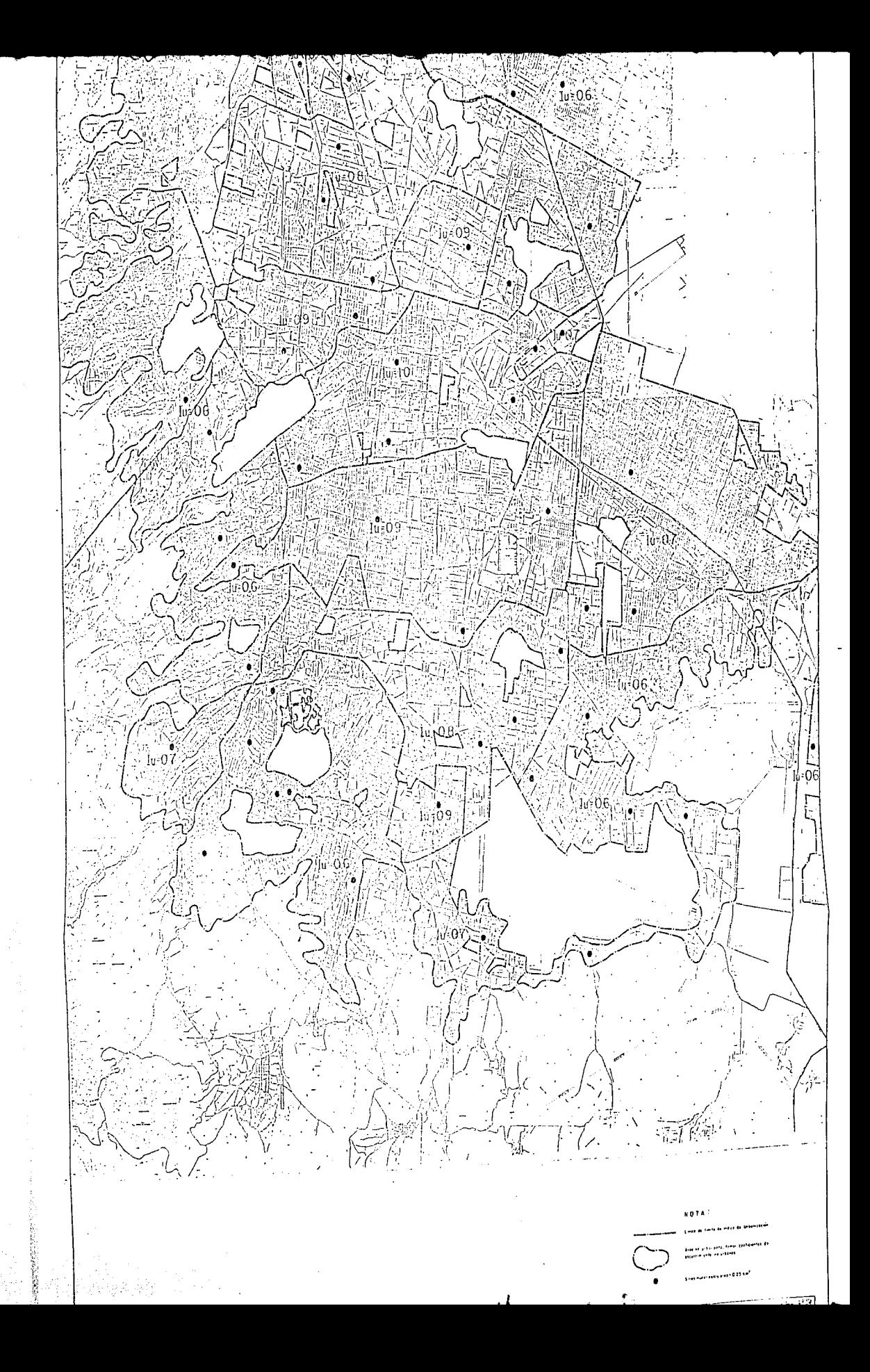

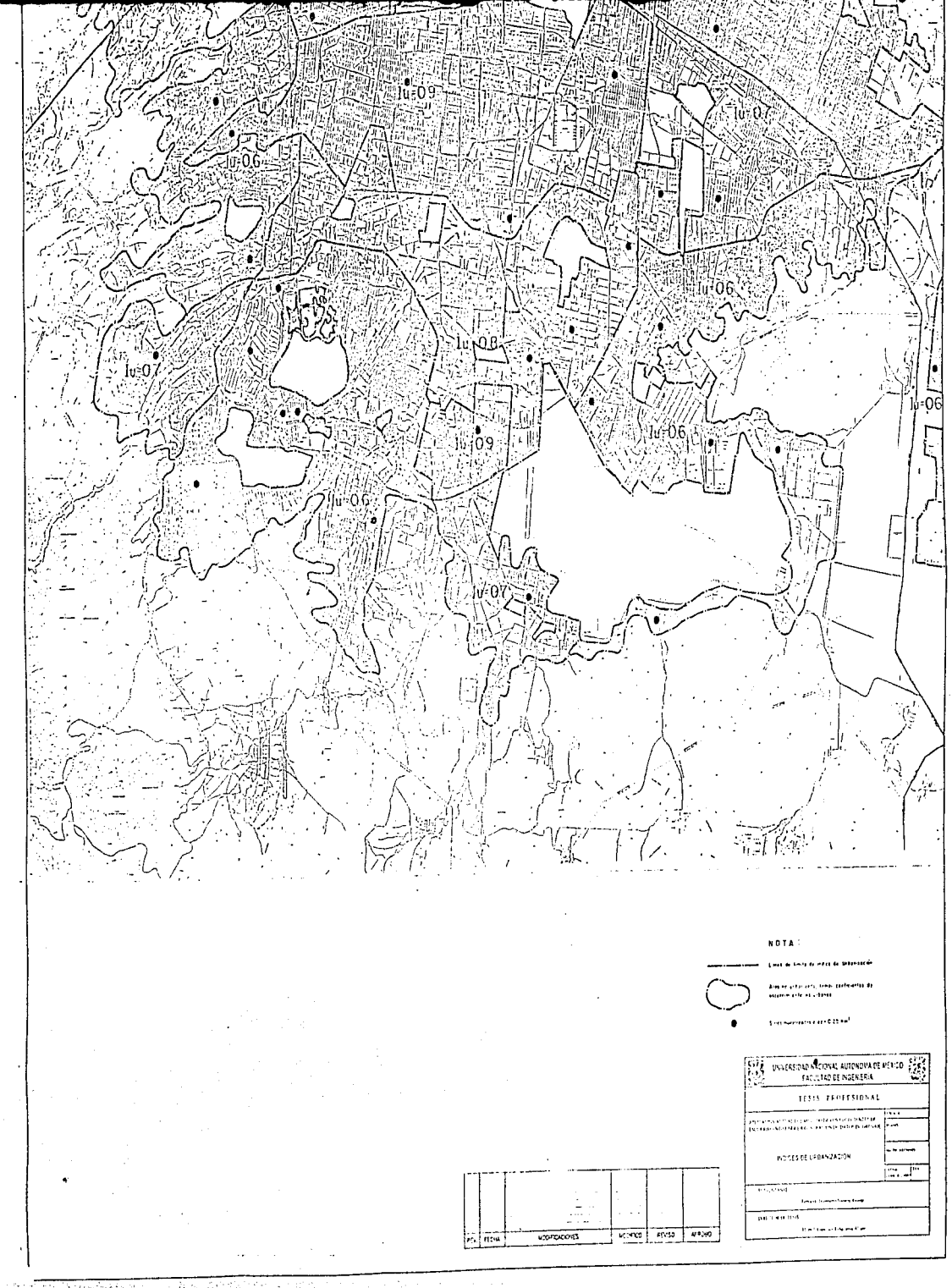

**Started Strate**  $\mathcal{L} \in \mathcal{L} \times \mathcal{L} \times \mathcal{$ 

### TABLA 4.5<br>ESTACION HIDROMETRICA DEL RIO CIHUATLAN<br>REGISTRO DIARIO DE GASTO EN M3J5<br>ABRIL

 $\omega$  and  $\omega$ 

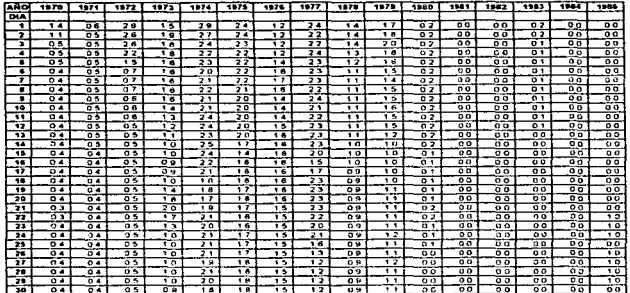

### TABLA 4.8<br>ESTACION HIDROMETRICA DEL RIO CIHUATLAN<br>REGISTRO DIARIO DE OASTO EN M3JS<br>AQOSTO

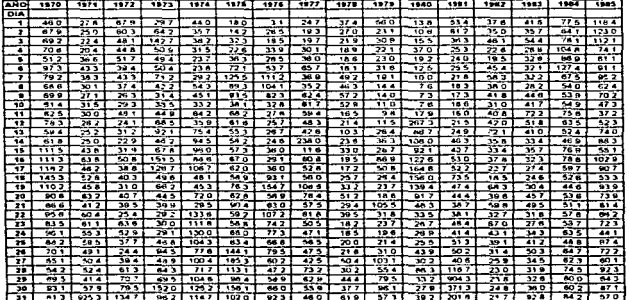

the company of the com-

**Contract Contract** 

 $\sim$ 

.<br>Galer

## TABLA 4.7<br>CUENCA CUIXMALA<br>LLUVIA DIARIA<br>AGOSTO (1976)

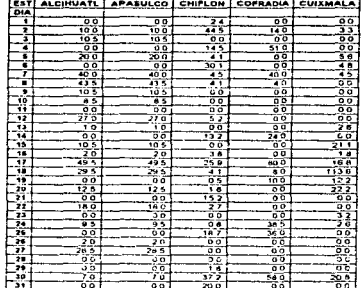

### TABLA 4.8<br>CUENCA CUIXMALA<br>LLUVIA DIARIA<br>AGOSTO (1977)

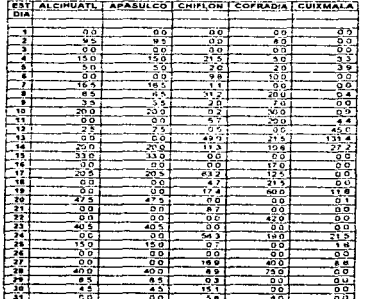

## TABLA 4.9<br>CUENGA CIHUATLAN<br>LLUVIA DIARIA<br>AGOSTO (1974)

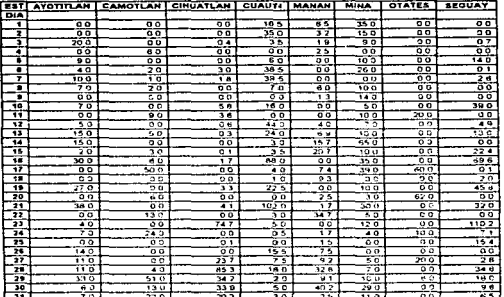

## ---<br>TABLA 4,10<br>CUENCA CIHUATLAN<br>LLUVIA DIARIA<br>AGOSTO (1975)

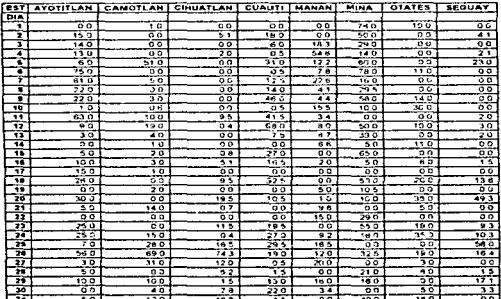

#### TABLA 4.11<br>CUENCA CUIXMALA<br>LLUVIA MEDIA DIARIA EN mm<br>ABRIL (1970)

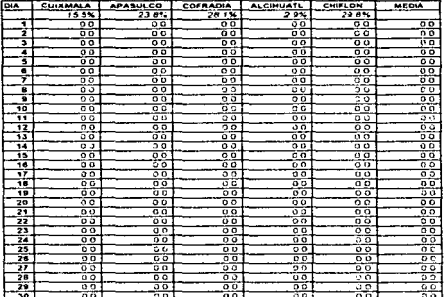

### TABLA 4,12<br>CUENCA CUIXMALA<br>LLUVIA MEDIA DIARIA EN mm<br>AGOSTO (1970)

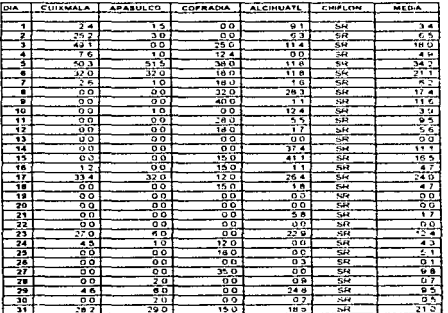

ل د مخ

 $\sim$ 

وبالرداد فعالمتهم والمتل

en en de grootste kommen.<br>Geboortes

 $\alpha$  is a firm in the properties of the  $\alpha$  -field

### TABLA 4,13<br>CUENCA CIHUATLAN<br>LLUVIA MEDIA DIARIA EN mm<br>ABRIL (1970)

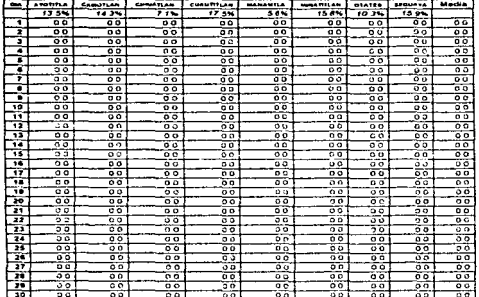

### TABLA 4.14<br>CUENCA CIHUATLAN<br>LLUVIA MEDIA DIARIA EN mm<br>AGOSTO (1970)

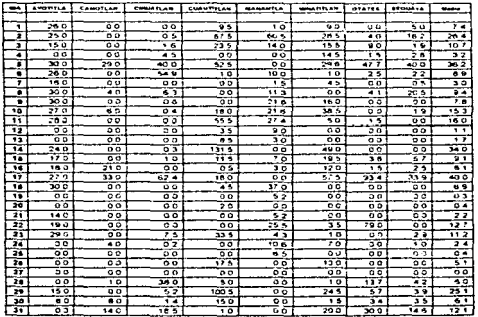

 $\epsilon$  and  $\mathbf{a} = \mathbf{a}$   $\mathbb{E} \left[ \mathcal{E}_{\mathbf{X}} \right] = \mathcal{E}_{\mathbf{X}} \left[ \mathcal{E}_{\mathbf{X}} \right]$  , where the map ٠.,

.<br>De la marina de la catalan

 $\cdots$  $\sim$   $\sim$ 

# TABLA 4.15<br>DETERMINACION DE COEFICIENTES DE ESCURRIMIENTO<br>CUENCA RIO CUIXMALA, AÑO 1971<br>EPOCA DE LLUVIAS<br>AREA= 1080 KM'

المعاديات

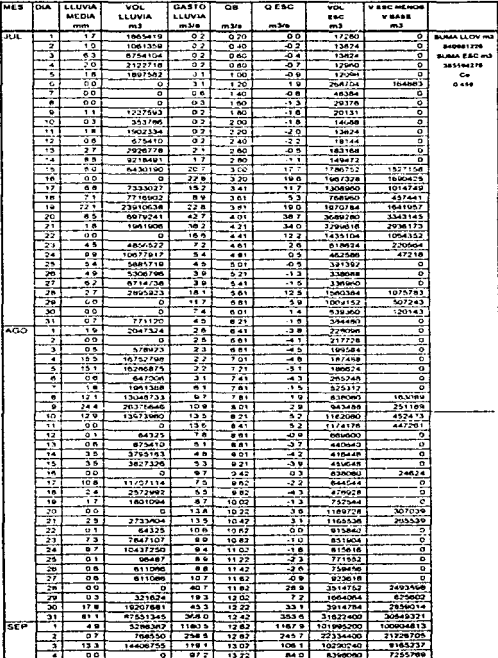

14.4

# TABLA 4.15<br>DETERMINACION DE COEFIGIENTES DE ESCURRIMIENTO<br>CUENCA RIO CUIXMALA. AÑO 1971<br>EPOCA DE LLUVIAS<br>AREA= 1080 KM'

**Contractor** 

وللجرومة فتواسده غزا سمون إيران يربرون

previously in the college of

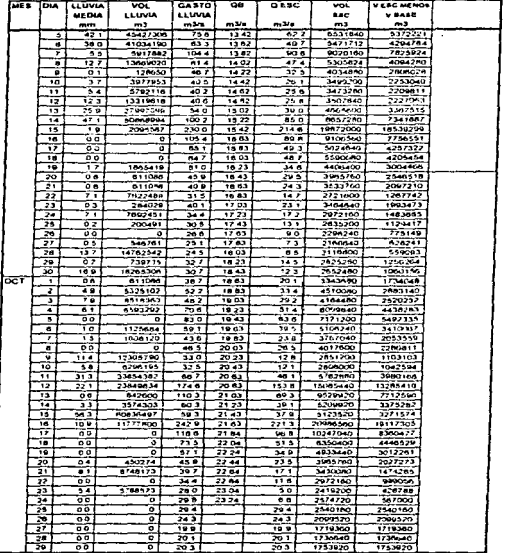

TABLA 4.16<br>DETERMINACION DE COEFICIENTE DE ESCURRIMIENTO<br>CUENCA RIO CHUATLAN ANO 1871<br>EPOCA DE LLUVIAS<br>AREA¤ 3026 KM!<br>AREA¤ 3026 KM!

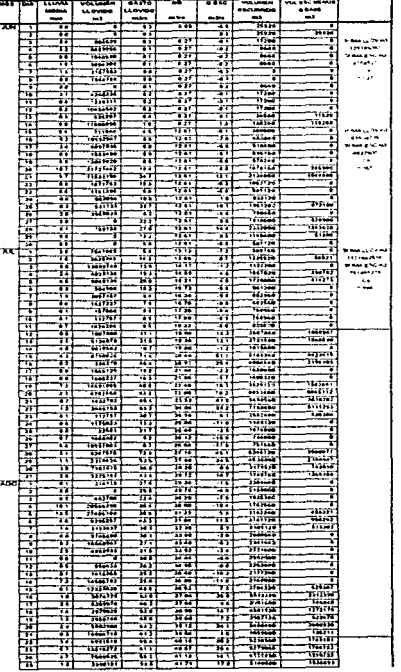

فارسيت وبلورة

è Ť **History** İ ÷

ł  $\bar{z}$ 

 $\cdot$ ÷  $\bar{z}$ 

÷

 $\sim$ 

**Chairman** 

المتابع المحاور فعاليها الانتقادات فالمتوارد

TABLA 4.15<br>DETERMINACION DE COEFICIENTES DE ESCURRIMIENTO<br>CUENCA RIO CIHUATLAN, AÑO 1971<br>EPOCA DE LLUVIAS<br>AREA= JOJS KNI<br>AREA= JOJS KNI

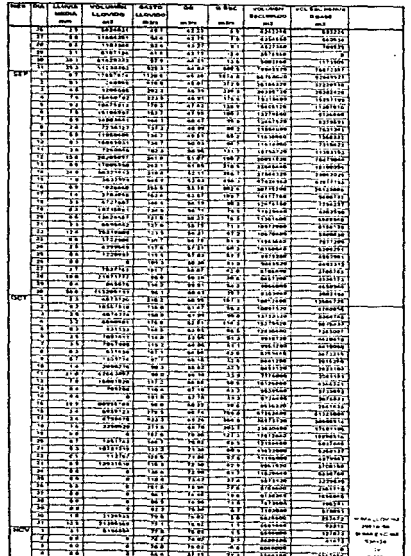

.<br>The continuum for an aluguayer agriculture, a company continuing agricultural continuing and company of the co

والمتوافر فوجودهم للمدير المعاونا والعالمة ومعارض

برد بالمحمود سنمو مخضاه ومسكوك مراركتوناه برايك بالورمان مورونين

#### **TABLA 4.17**

#### ANALISIS DE COEFICIENTES DE ESCURRIMIENTO PARA LA LAGUNA DE CUYUTLAN

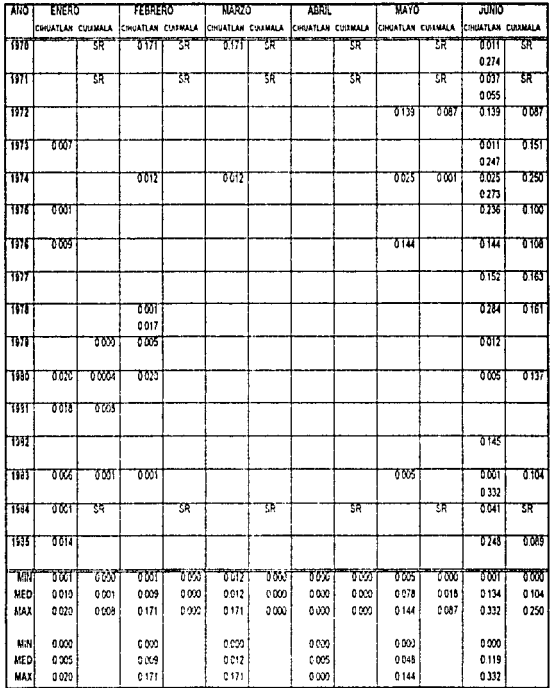

#### TABLA 4.17 (cont.)

#### ANALISIS DE COEFICIENTES DE ESCURRIMENTO PARA LA LAGUNA DE CUYUTLAN

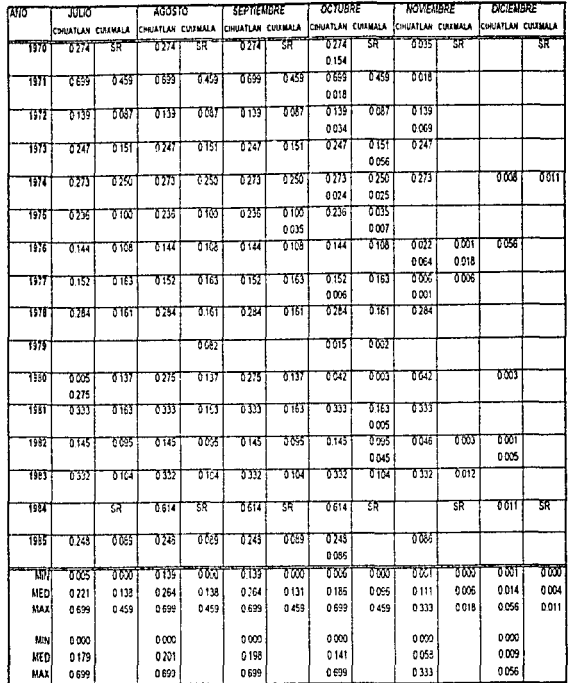

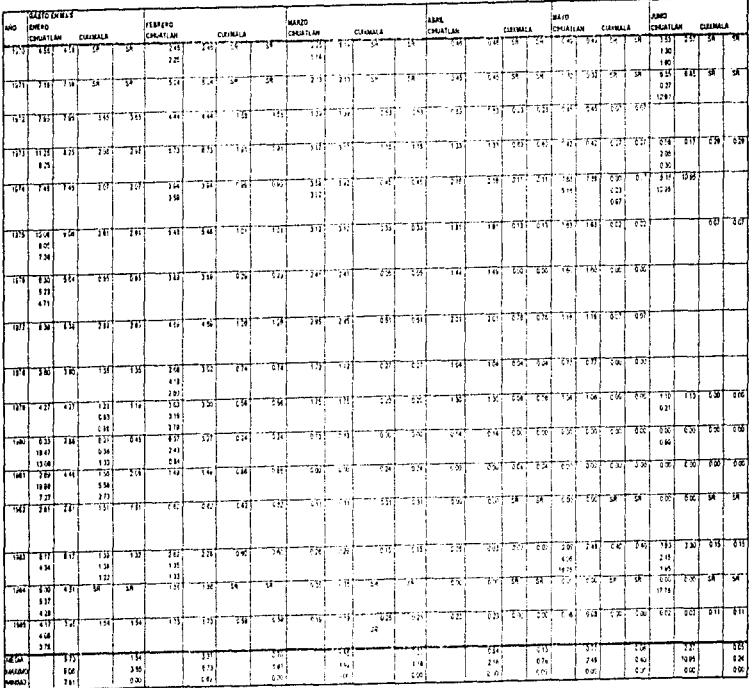

#### TABLA 4.18 ANALISIS DE GASTOS BASES MEDIOS PARA LA LAGUNA DE CUYUTLAN
#### TABLA 4.18 (cont.) ANALISM DE GASTOS BASES DEDITS PARA LA LAGUNA DE CUIVITLAN

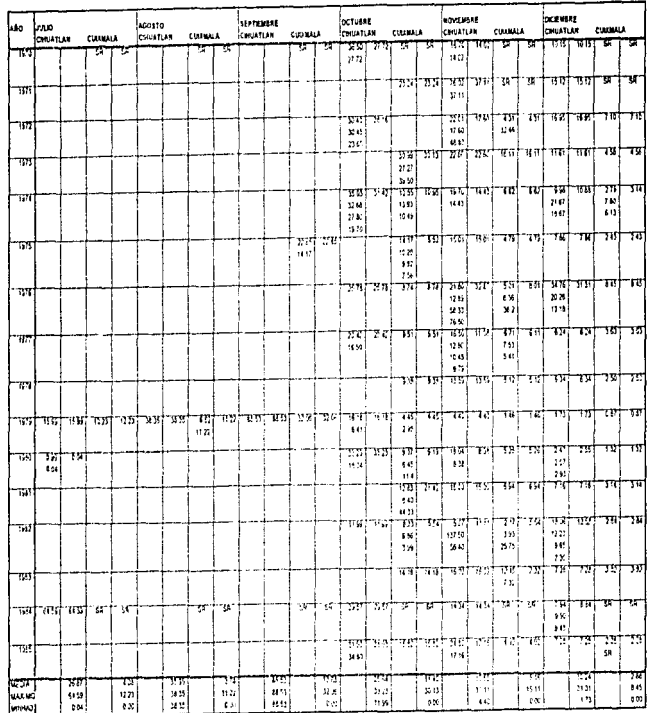

### TABLA 4.18.a ANALISIS DE GASTOS BASES MEDIOS PARA LA LAGUNA DE CUYUTLAN

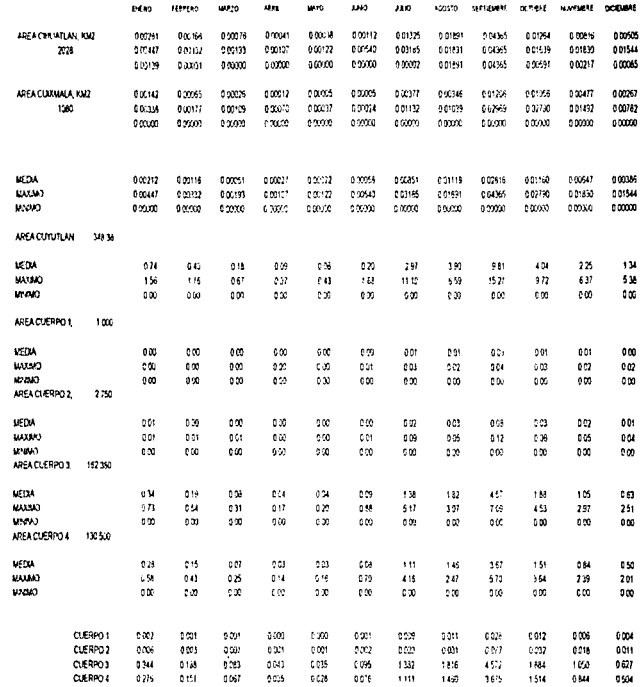

 $\bar{a}$ 

## **TABLA 4.19** CALCULO DE VOLUMENES DE ESCURRIMIENTO Y GASTOS BASES **LAGUNA DE CUYUTLAN** ABRIL

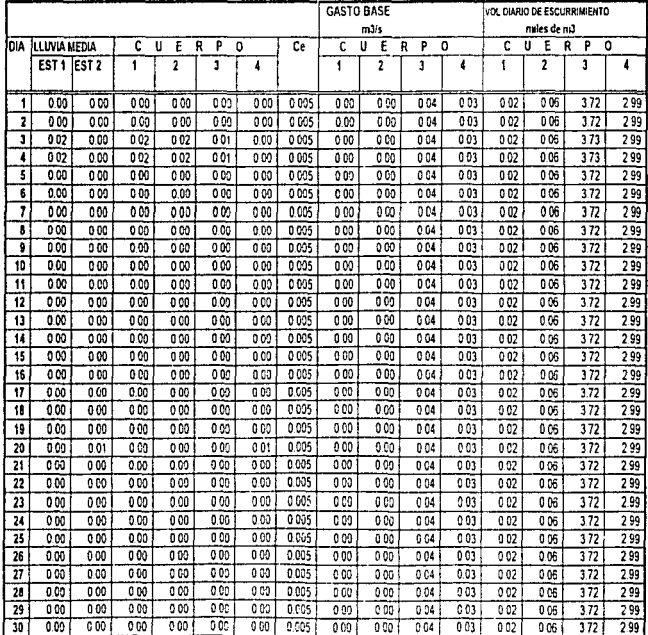

## **TABLA 4.20** CALCULO DE VOLUMENES DE ESCURRIMIENTO Y GASTOS BASES **LAGUNA DE CUYUTLAN** AGOSTO

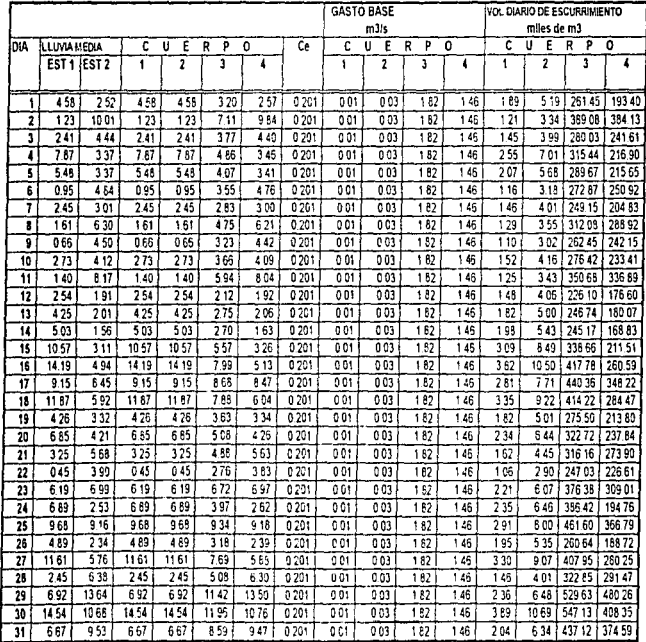

# FIGURAS

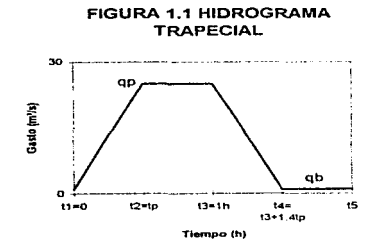

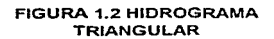

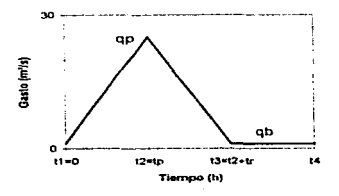

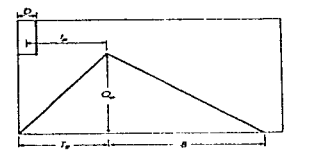

FIGURA 1.3 Hidrograma triangular propuesto por el S.C.S.

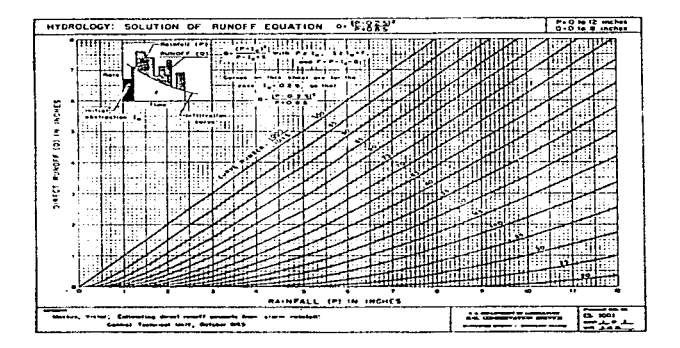

Figura 1.4 Solución gráfica a la ecuación de escurrimiento del S.C.S.

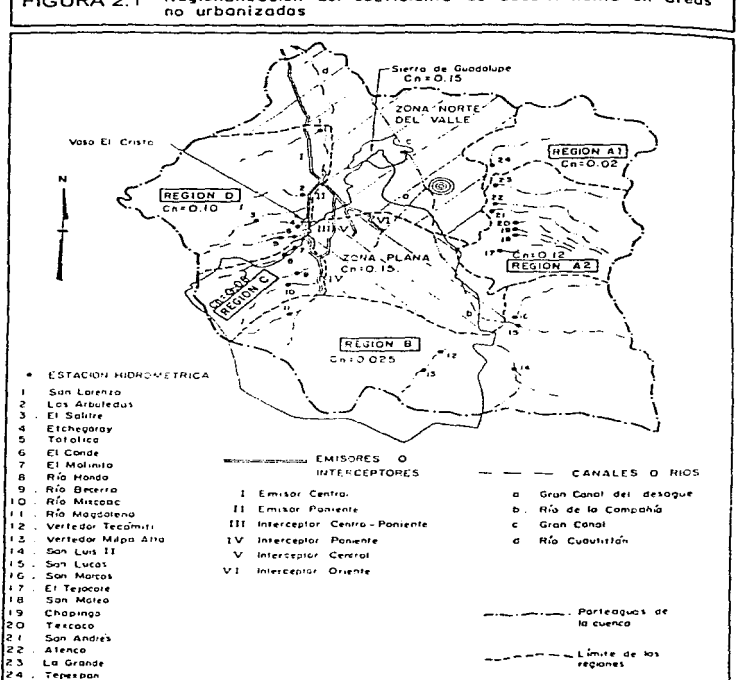

Building is an except the control and choice on out the third in a concept in the control of the control of the

A comparison of the process of the element of the extension constitution of the state of the fit of the

Regionalización del coeficiente de escurrimiento en áreas FIGURA 2.1 no urbanizadas

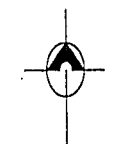

SIMBOLOGIA PARTEAGUAS LIMITE DE AREA DE INFLUENCIA ESTACION PLUVIOMETRICA.

1.- LA GRANDE

- $2 ATENCO$
- $3 -$  SAN ANDRES
- $4 TEXCOCO$
- 5. CHAPINGO
- 6. SAN MATEO
- $7 EL$  TEJOLOTE
- $8 GARCES$

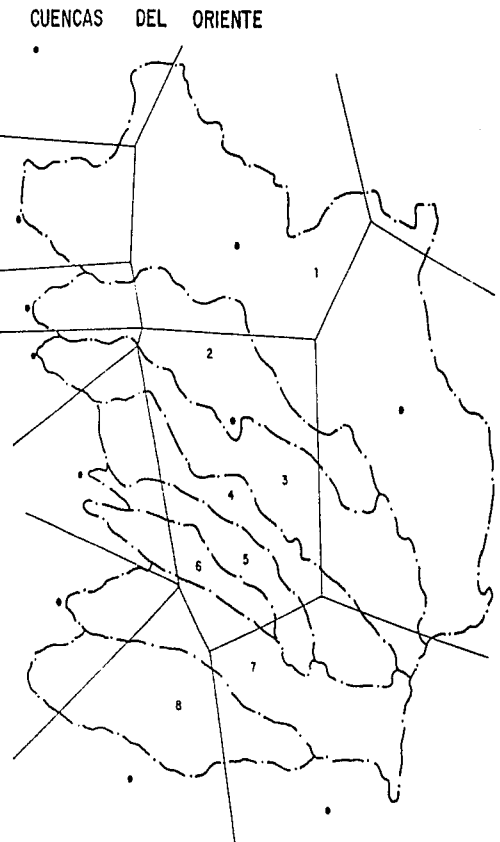

FIGURA 2.2

**CUENCAS** 

PONIENTE DEL

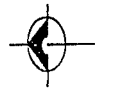

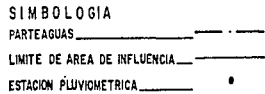

- I. LAS ARBOLEDAS
- 2 SANTA CRUZ
- 3 ECHEGARAY

4.- EL SALITRE

5.- TOTOLICA

- 5 EL CONDE
- 7.- EL NOLINITO
- 8 SAN BARTOLITO
- 9.- SANTA TERESA

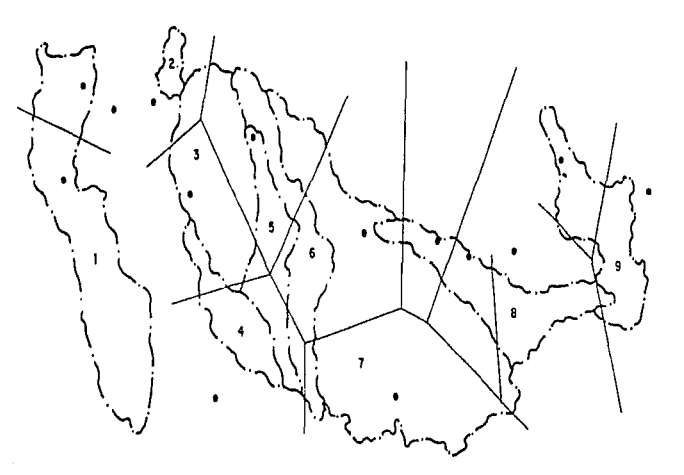

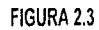

ANEXO

#### **INDICE DE URBANIZACION**  $I<sub>u</sub> = 1.0$

l.

A POSTAGE CAPACA CONSTRUCTION OF THE REAL PROPERTY OF THE PROPERTY OF THE RESIDENCE OF THE PROPERTY OF THE REPORT OF THE REPORT OF THE REPORT OF THE REPORT OF THE REPORT OF THE REPORT OF THE REPORT OF THE REPORT OF THE REP

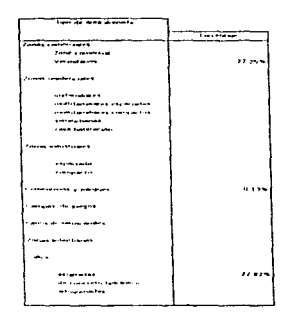

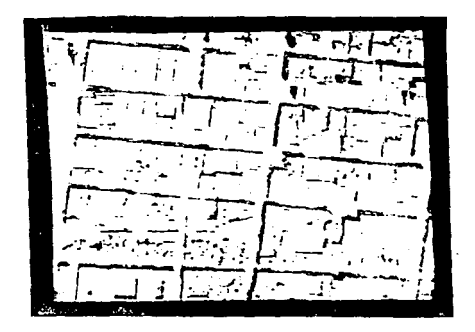

#### ZONA CENTRO

<del>alika</del>nsiya n

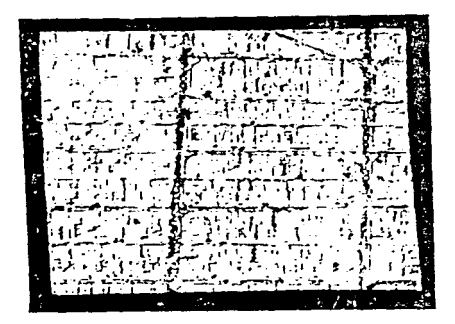

J. ili d  $\overline{a}$  and  $\overline{a}$  and  $\overline{a}$ Zoom commissed **Maxwellen Faransen van 'n** .<br>Tanzania matematika matematika matematika matematika matematika matematika matematika matematika matematika ma maandariaksiste toimintee<br>maandariaksiste toiminteen **Masshers** Case before plus ----- $\cdots$ للمستحدث والمتعارب  $\sim 10^{-1}$ in sessions

COL. OBRERA

pregnancy contact their

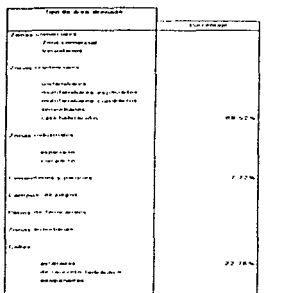

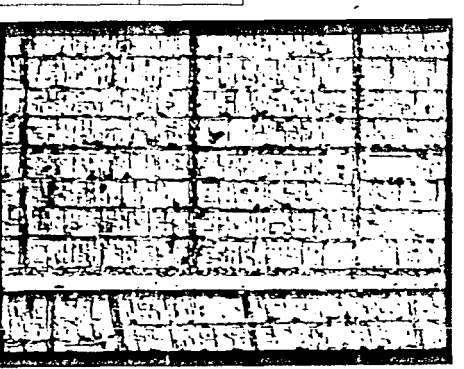

**County County** 

and a state of the

**RIO CONSULADO** 

**State Street**  $100 - 100 = 100$ 

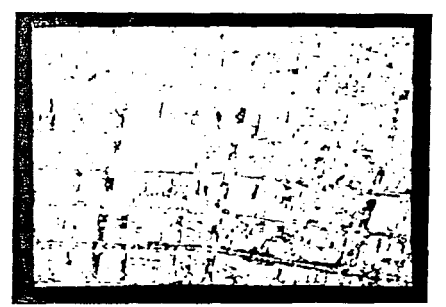

 $\sim$  10  $\sim$ 

#### **NARVARTE**

 $\sim$ 

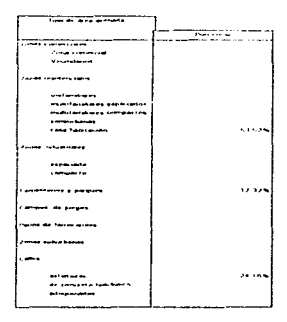

### INDICE DE URBANIZACION Iu = 0.9

### **INDICE DE URBANIZACIÓN**  $I<sub>u</sub> = 0.9$

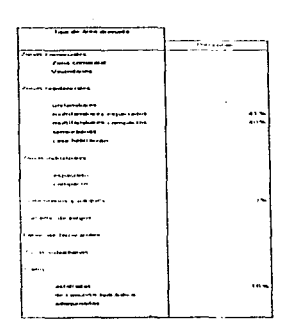

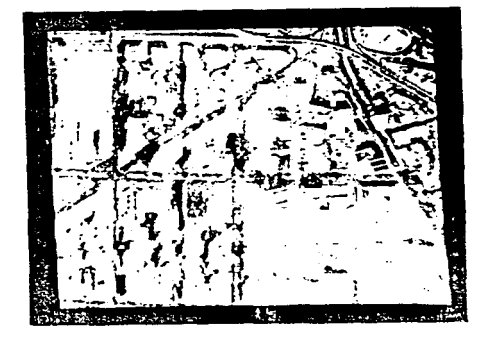

**CHAPULTEPEC MORALES** 

 $\bar{z}_1 \rightarrow \bar{z}_2$ 

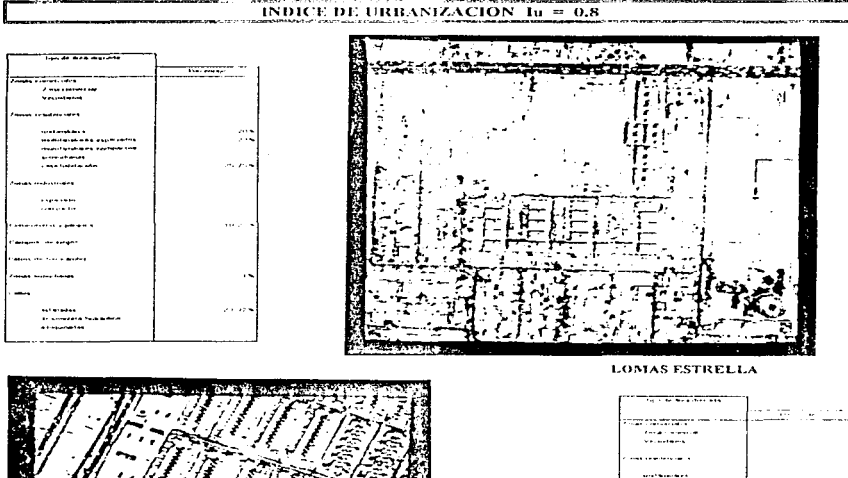

بالمراد والمعمليتين الاستحساب الأوالا والمتعقلية والمتعارض الأرزاق وللمراء المتحدة المتحدد المتحدد الموالد المتحول والمستحدث والمستحدث والمستحدث

**Company's company** 

**Service** Co.

 $- - - - -$ 

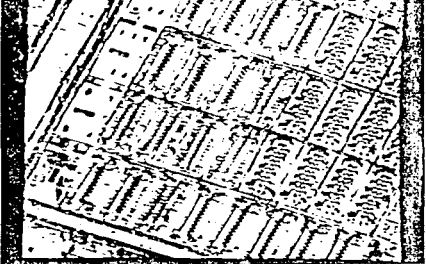

en en en el estados de la calendaria<br>La calendaria de la calendaria de la calendaria de la calendaria de la calendaria de la calendaria de la calen ------ $-$  000  $+$  000  $+$  , 000 and constructs **The Street**  $-$ --------- $-$ **Andrews** والمرتبط والمتراه المعراة And an instant 54.479 -----------------------

and the company

**U. II. ARAGON** 

 $\omega_{\rm{eff}}=0.1$ 

### INDICE DE URBANIZACION lu = 0.7

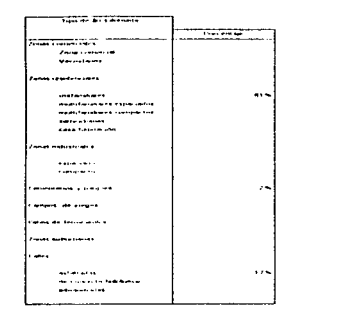

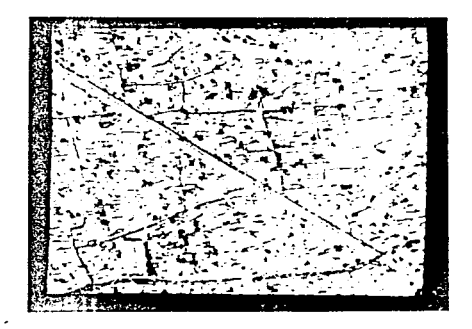

CERRO DEL JUDIO

فالمتحدث والمتحدث والمستحدث والمتحدث وأقراره والمتحدث والمتحدث والمتحدث

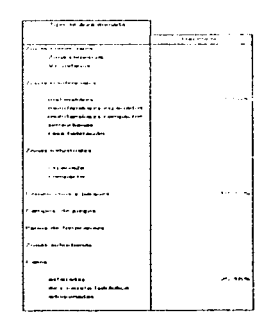

and continuously

**Allen Arena and A** 

ومهمات

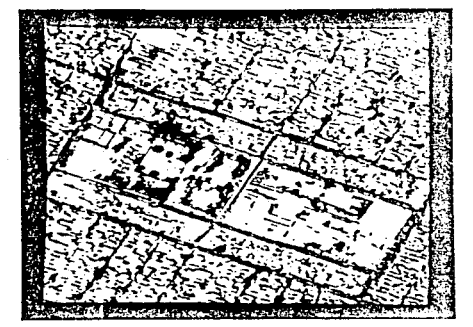

CD, NEZAHUALCOYOTL

and the company of the same

# **INDICE DE URBANIZACIÓN lu = 0.7**

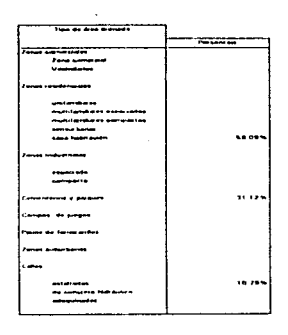

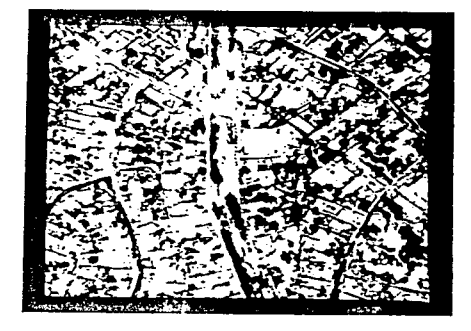

**JARDINES DEL PEDREGAL** 

#### .<br>Na santa y a comenza il colla membabita formada pode anumo na resemblato chatro, con comenzamentalmente estudi **INDICE DE URBANIZACIÓN**  $1a = 0.6$

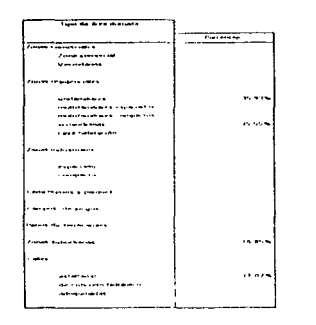

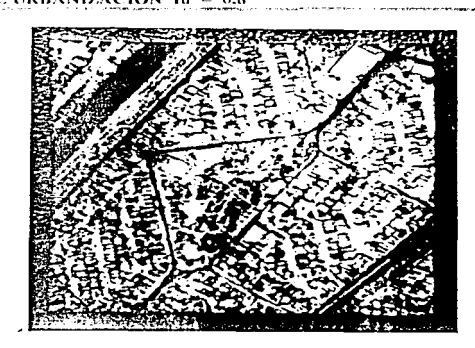

This security and services in a complete model and services are services and an access to the service and the METHEM METHODS IN the

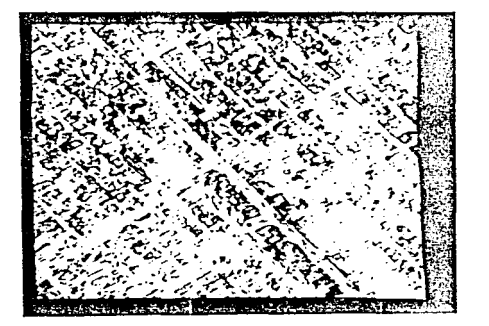

the company's company of the com-

CANAL DEL DESAGÜE

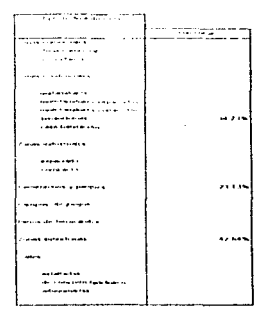

بالمعالمين

SUBURBIO CHALCO

 $\alpha_{\rm eff}$  is a spectral of the  $\alpha_{\rm eff}$ 

colorado en el contrato de la casa de la casa de la casa de la casa de la casa de la casa de la casa de la casa de la casa de la casa de la casa de la casa de la casa de la casa de la casa de la casa de la casa de la casa

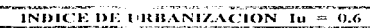

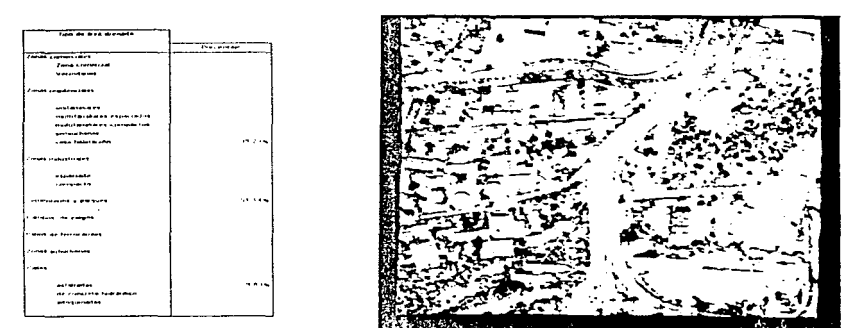

**SAN ANGEL** 

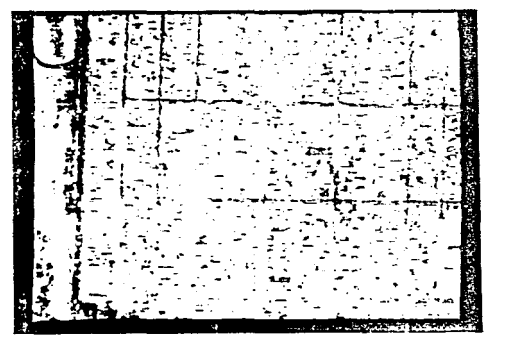

COL. LOPEZ PORTILLO

.<br>The State Section of the State State Section 2019 as sam e anno 20 course when you **With School College Contractor Service**  $\sim$   $\sim$ an entimation comand the company company of  $\frac{1}{2}$ i nabash mes experience i impacto أحدجت aramente a travare Access Access  $......$ **ALCOHOL** 111.194.19 de concerto where constant

# PLANOS

### **BIBLIOGRAFIA**

Bedient, P.B.; Huber, W.C., Hydrology and Flood Plain Analysis, Second Edition. June 1992. Addison-Wesley Publishing Co.

Yen, B.C.: Catchment Runoff and Rational Formula. 100<sup>th</sup> Anniversary of Rational Formula, 1991. Water Resources Publications

United States Department of Agriculture, Soil Conservation Service,

Technical Release No. 55. "Urban Hidrology for Small Watersheds", First Edition, 1996.

United States Bureau of Reclamation. Design of Small Dams. Chapter 2: Flow routing.

Aparicio, M. F.; Fundamentos de Hidrología de Superficie. Editorial Limusa, 1993, Segunda reimpresión.

Manual de Hidráulica Urbana. Tomo l Dirección General de Construcción y Operación Hidráulica, 1982.

Spiegel, M., Probabilidad y Estadística. Serie Schaum, 1989. Editorial Mc.Graw Hill

المستقبل المسترد المتحدث والمستوي المرواء الأستعمال والمستقبل المتحدث المتناقب المستقبل المستقبل المستقصد المستقبل والمستقبل